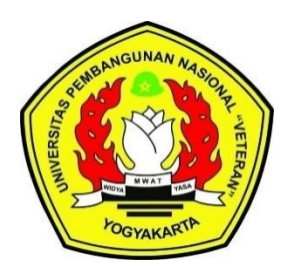

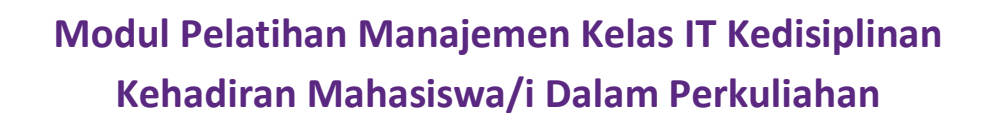

**1.0**

Tim Peneliti DRS. IGN AGUS SURYONO, MM. DRA. SUDARYATIE, M.SI DRA. SRI KUSSUJANIATUN, M.SI DRA. ANIS SITI HARTATI, M.SI

**UNIVERSITAS PEMBANGUNAN NASIONAL "VETERAN" YOGYAKARTA**

**2019**

<span id="page-1-0"></span>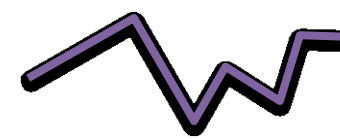

#### **Kata Pengantar**

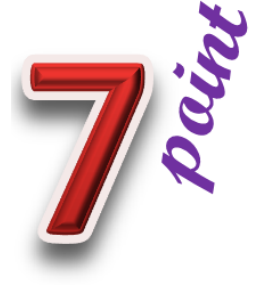

*Seven* **point 1.0 merupakan** aplikasi manajemen kelas IT kedisiplinan, aplikasi ini digunakan untuk merekam data manajemen kelas berupa tingkat kedisiplinan kehadiran mahasiswa/i dalam perkuliahan, selama 16 kali pertemuan. Aplikasi IT kedisiplinan ini mengeluarkan dokumen: apakah seorang mahasiswa/i selalu hadir tepat waktu sebelum kuliah dimulai, ataukah mahasiwa/i selalu terlambat, ataukah kadangkadang tidak terlambat berapa kali dan terlambat berapa menit berapa kali dan seterusnya. Aplikasi IT kedisiplinan ini dibagi lima

tingkatan kedisiplinan, disiplin level **1 disiplin sekali (SDS) nilai 7 point** mahasiswa/i ini ratarata selalu hadir sebelum kuliah dimulai, disiplin level **2 disiplin (D) nilai 7 point** mahasiswa/i ini rata-rata selalu hadir tepat kuliah dimulai, disiplin level **3 kurang disiplin (KD) nilai 5 point** mahasiswa/i yang hadir dua kali sebelum perkuliahan dimulai dan 12 kali rata-rata terlambat maksimum 5 menit, disiplin level 4 **tidak disiplin (TD) nilai 4 point** mahasiswa/i yang hadir rata-rata selalu terlambat maksimum 10 menit, disiplin level 5 **sangat tidak disiplin (STD) nilai 3 point** mahasiswa/i yang hadir selalu terlambat lebih dari 5 menit kuliah dimulai, disiplin level **6 sangat tidak disiplin (STDS) nilai 0 point** mahasiswa/i yang hadir rata-rata selalu terlambat lebih dari 15 menit kuliah dimulai. Level kedisiplinan dimulai dari - 15 menit sampai +15 menit, setting kedisiplinan dapat ditentukan sendiri oleh dosen. Databese tingkat kedisiplinan mahasiwa dapat disimpan dalam format *microsoft excel.*  Sumber *database* aplikasi IT kedisiplinan berupa kelas per matakuliah per dosen diambil dari multidokumen yang dikeluarkan dari *Computer Base Information System (CBIS)* UPN "Veteran" Yogyakarta.

**Tujuan** disusunnya aplikasi IT kedisiplinan untuk meningkatkan kedisiplinan mahasiswa/i dalam menghadiri setiap perkuliahan, dimana kedisiplinan merupakan salah satu unsur penting pembentuk generasi muda mahasiswa/i berjiwa "**BELA NEGARA**".

**Manfaat** *outcome* aplikasi IT kedisiplinan adalah *databese* tingkat kedisiplinan mahasiswa/i yang bisa digunakan sebagai dokumen tingkat kedisiplinan setiap mahasiswa/i dalam menghadiri perkuliahan, **bagi institusi UPN "Veteran" Yogyakarta** sebagai universitas B**ela Negara** aplikasi ini akan membentuk/mengubah karakter mahasiwa/i menjadi disiplin, **bagi dosen** memiliki *database* nilai **tingkat kedisiplinan kehadiran mahasiswa/i** dalam perkuliahan yang merupakan salah satu unsur **Instrumen Penilaian Sikap** dalam **Kerangka Kurikulum Nasional Indonesia** atau KKNI**, bagi Negara RI** menciptakan generasi yang disiplin.

Akhirkata semoga aplikasi IT kedisiplinan ini bermanfaat membentuk generasi Indonesia yang disiplin.

Yogyakarta, **17 Agustus 2019**

Tim Penyusun

<span id="page-2-0"></span>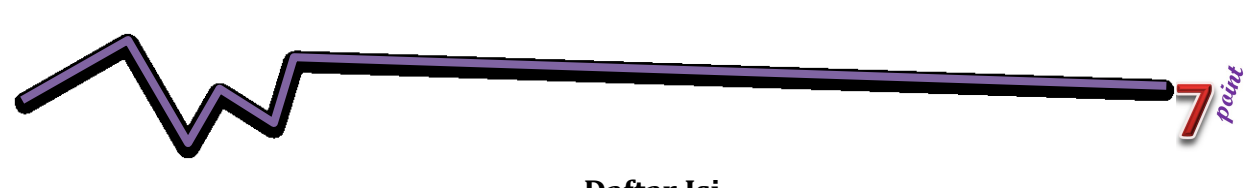

**Daftar Isi**

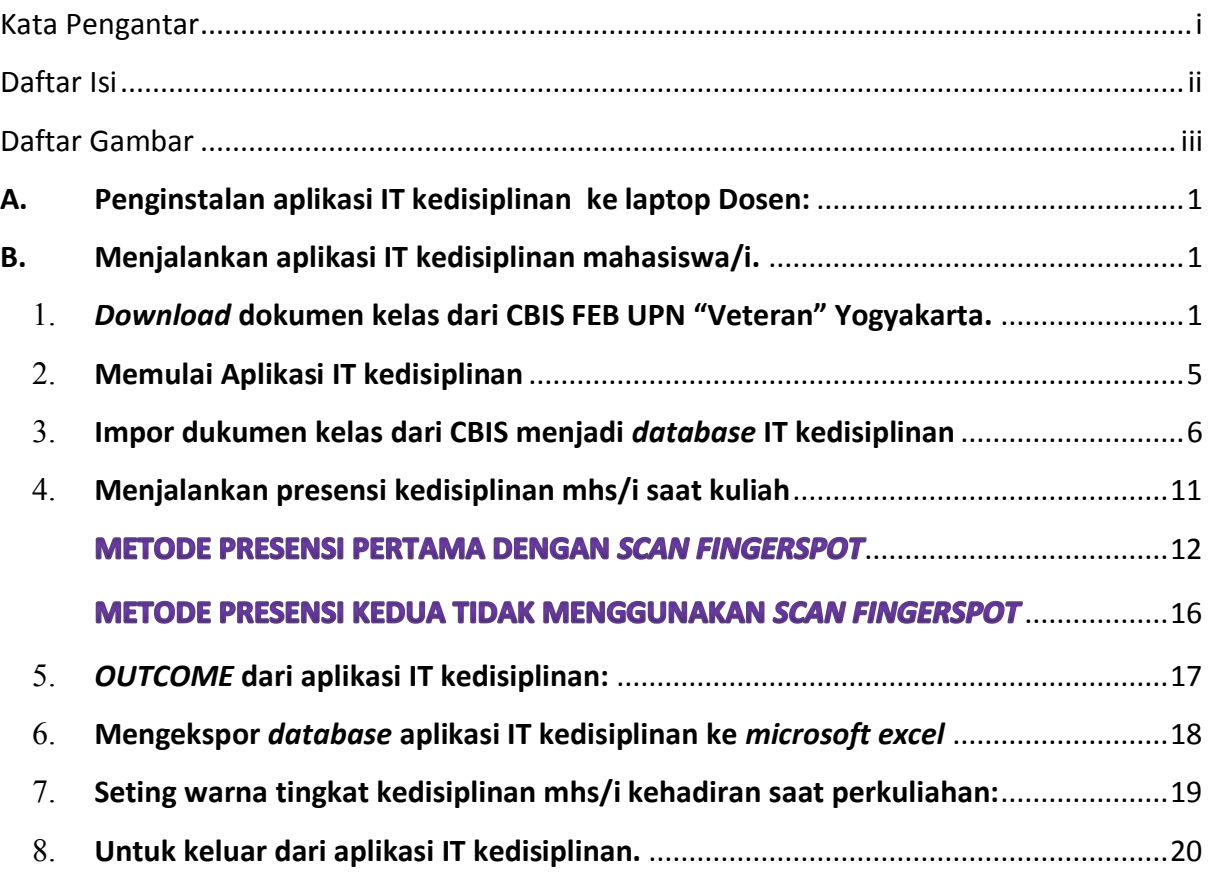

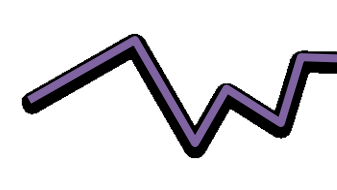

# **Daftar Gambar**

 $\overline{Z}$ 

<span id="page-3-0"></span>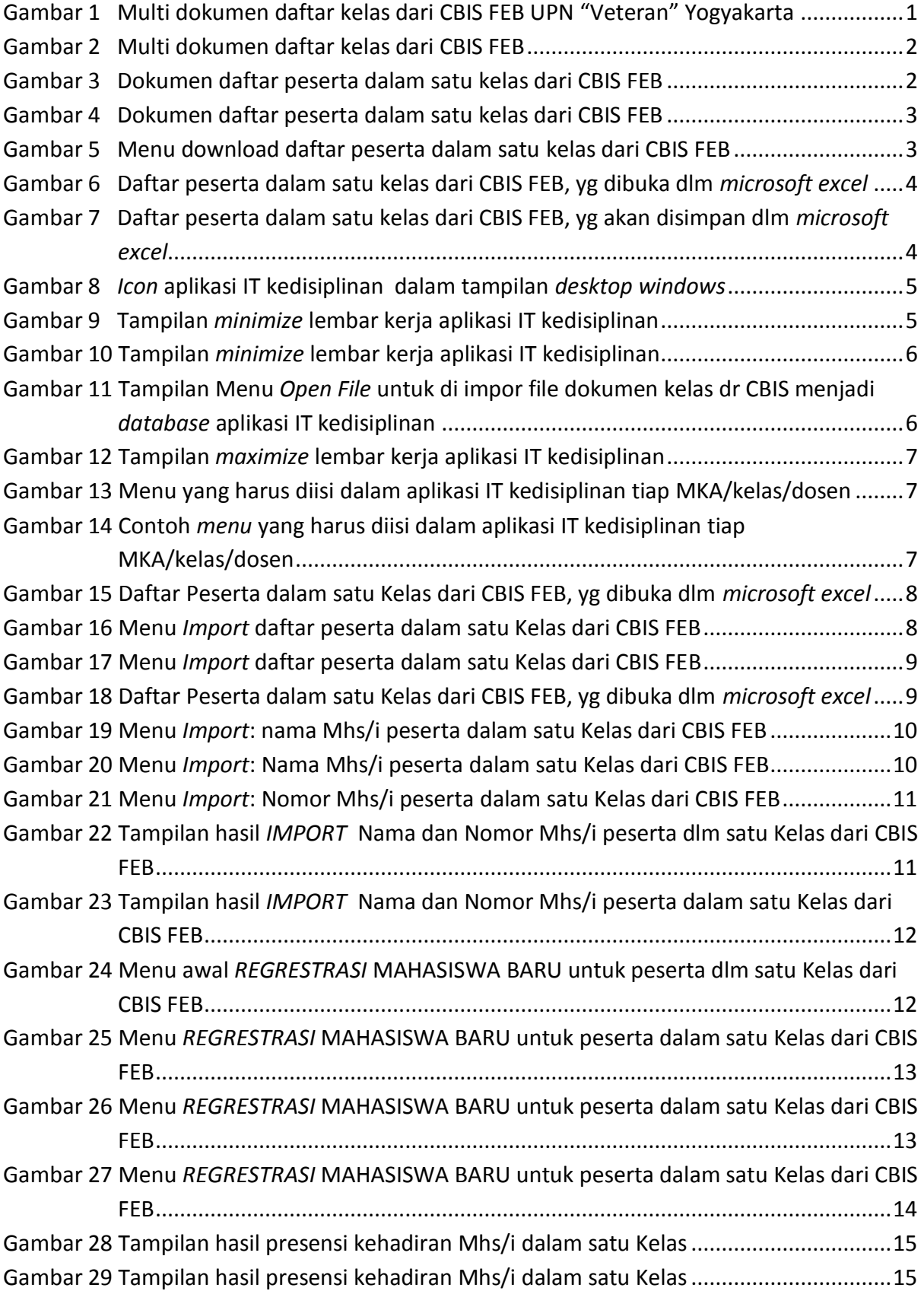

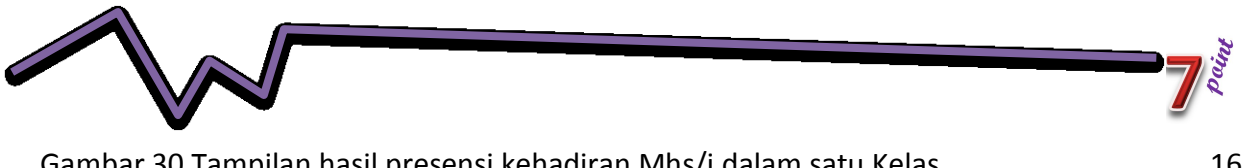

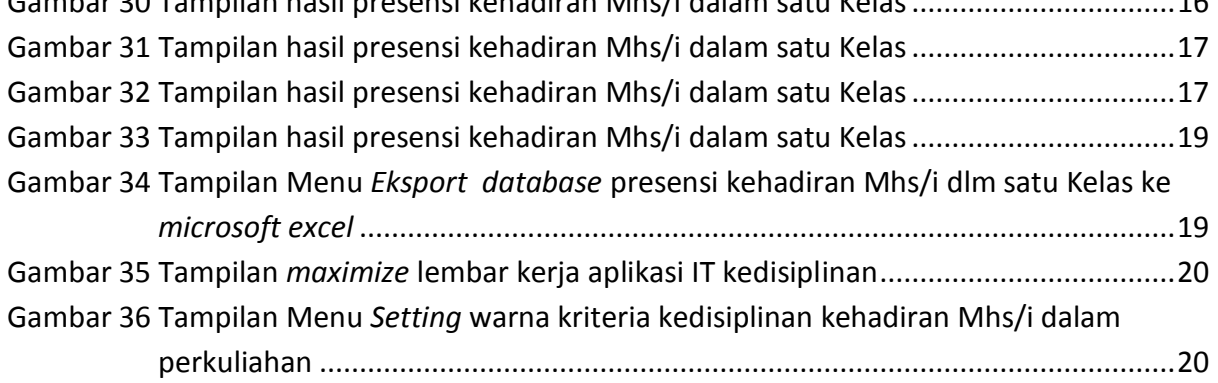

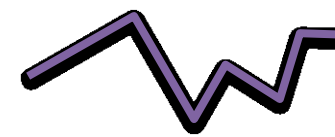

# <span id="page-5-0"></span>**A. Penginstalan aplikasi IT kedisiplinan ke laptop Dosen:**

- 1. Siapkan *flasdisk*, mintalah admin *copy*kan *folder* IT kedisiplinan yang berisi:
	- a. Aplikasi IT kedisiplinan
	- b. *Drive*r *Fingerspot* (beda *finger* beda *drive*r), jika menggunakan *scan finger*
- 2. Hidupkan laptop
- 3. Masukkan *flasdisk* tersebut, *copy*kan *folder* IT kedisiplinan ke laptop.
- 4. Kemudian bukalah *folder* IT kedisiplinan MHS/i dan installah satu persatu, dengan cara:
	- a. Pilih *file* aplikasi.*exe*
	- b. Klik *mouse* kanan pilih run, ikuti langka selanjutnya.
	- c. Lakukan point A1b, jika menggunakan *scan fingerspot*

# <span id="page-5-2"></span><span id="page-5-1"></span>**B. Menjalankan aplikasi IT kedisiplinan mahasiswa/i.**

- 1. *Download* **dokumen kelas dari CBIS FEB UPN "Veteran" Yogyakarta.**
	- a. Admin atau Dosen melakukan *download* dokumen kelas, dengan langkah sebagai berikut:
		- 1). Admin membuka *login* CBIS, dokumen kelas, maka akan tampil gambar seperti di bawah ini:

| Edit<br>View<br>Favorites                                                                                 | Tools Help               |                          |                                      |                |                |              |                                           |                          |                          |
|----------------------------------------------------------------------------------------------------|--------------------------|--------------------------|--------------------------------------|----------------|----------------|--------------|-------------------------------------------|--------------------------|--------------------------|
| ١æ١<br>Back *                                                                                             |                          |                          | ◎ P Search ☆ Favorites → 日 日 日 日 1 3 |                |                |              |                                           |                          |                          |
| Address $\bigcirc$ http://fe.upnyk.ac.id/                                                                 |                          |                          |                                      |                |                |              |                                           | $\checkmark$             | $\Rightarrow$ Go         |
| $\blacktriangle$<br><b>UNIVERSITAS</b><br><b>PEMBANGUNAN NASIONAL</b><br>" VETERAN "<br>YOGYAKARTA        |                          |                          |                                      |                |                |              | <b>MONITOR KELAS</b>                      |                          |                          |
|                                                                                                    |                          |                          |                                      |                |                |              |                                           | SEMESTER GENAP 2018/2019 |                          |
| <b>FAKULTAS</b>                                                                                           |                          |                          |                                      |                | DAFTAR KELAS   |              |                                           |                          |                          |
| <b>EKONOMI DAN BISNIS</b>                                                                                 | <b>THN</b><br><b>KUR</b> | <b>KODE</b><br><b>MK</b> | <b>NAMA MK</b>                       | <b>SEM</b>     | <b>SKS</b>     | <b>KFLAS</b> | <b>DOSFN</b>                              | KAP.                     | <b>JML</b><br><b>MHS</b> |
| SUPARWATI -                                                                                               | 2016                     | 1410102                  | <b>AKUNTANSI BIAYA</b>               | $\overline{2}$ | $\overline{2}$ | EM-A         | SRI BUDMVATI VV.S. DRA. M.SI.             | 40                       | 40                       |
| BAG.KOMPT.FE<br>1008                                                                                      | 2016                     | 1410102                  | <b>AKUNTANSI BIAYA</b>               | $\overline{2}$ | $\overline{2}$ | EM-B         | KARYONO, DRS.MM                           | 40                       | 40                       |
|                                                                                                    | 2016                     | 1410102                  | <b>AKUNTANSI BIAYA</b>               | $\overline{2}$ | $\overline{2}$ | EM-C         | KARYONO, DRS.MM                           | 40                       | 40                       |
| PENGAJARAN FAKULTAS                                                                                       | 2016                     | 1410102                  | <b>AKUNTANSI BIAYA</b>               | $\overline{a}$ | $\overline{2}$ | EM-D         | SRI BUDM/ATI W.S. DRA. M.SI.              | 40                       | 40                       |
| · Selamat Datang                                                                                          | 2016                     | 1410102                  | <b>AKUNTANSI BIAYA</b>               | $\overline{2}$ | $\overline{2}$ | EM-E         | KARYONO, DRS.MM                           | 40                       | 40                       |
| · Kalender Akademik                                                                                       | 2016                     | 1410102                  | <b>AKUNTANSI BIAYA</b>               | $\overline{a}$ | $\overline{2}$ | EM-F         | KARYONO, DRS.MM                           | 40                       | 40                       |
| · Help Desk<br>· Jadwal Dosen                                                                             | 2016                     | 1410102                  | <b>AKUNTANSI BIAYA</b>               | $\overline{a}$ | $\overline{2}$ | EM-G         | KARYONO, DRS.MM                           | 40                       | 40                       |
| · Jadwal Dosen 2                                                                                          | 2016                     | 1410102                  | <b>AKUNTANSI BIAYA</b>               | $\overline{2}$ | $\overline{2}$ | EM-H         | DVM HARI LAKSANA, SE.MM.,                 | 40                       | 21                       |
| · Info Kurikulum                                                                                          | 2011                     | 141013                   | AKUNTANSI BIAYA                      | 3.             | 3              | EM-A         | KARYONO, DRS.MM                           | 40                       | 10                       |
| · Katalog Buku<br>· Proquest                                                                              | 2016                     | 1420023                  | <b>AKUNTANSI FORENSIK</b>            | $\overline{t}$ | 3              | EA-A         | DWI SUDARYATI, S.E., M.Acc., AKT          | 40                       | 40                       |
| · E-Jurnal                                                                                                | 2016                     | 1420023                  | <b>AKUNTANSI FORENSIK</b>            | 7              | 3              | EA-B         | DWI SUDARYATI, S.E., M.Acc., AKT          | 40                       | 40                       |
| <b>El</b> Akademik                                                                                        | 2016                     | 1420023                  | <b>AKUNTANSI FORENSIK</b>            | $\overline{7}$ | 3              | EA-C         | DVM SUDARYATI, S.E., M.Acc., AKT          | 40                       | 40                       |
| <b>III</b> Cetak<br><b>El</b> Setup                                                                       |                          |                          |                                      |                |                |              | HARI KUSUMA SATRIA NEGARA, SE, MAcc.      |                          |                          |
| <b>EL SDM</b>                                                                                             | 2016                     | 1420023                  | <b>AKUNTANSI FORENSIK</b>            | $\overline{7}$ | 3              | EA-D         | AK                                        | 40                       | 40                       |
| <b>E</b> MHS                                                                                              |                          |                          |                                      |                |                |              | HARI KUSUMA SATRIA NEGARA, SE, MAcc,      |                          |                          |
| <b>Laporan</b><br>· Update Kap, Kelas                                                                     | 2011                     | 142023                   | <b>AKUNTANSI FORENSIK</b>            | $\overline{7}$ | 3              | EA-X         | AK                                        | 40                       | 9                        |
| • Kapasitas Kelas                                                                                         | 2016                     | 1420043                  | AKUNTANSI KEPERILAKUAN               | 6              | 3              | EA-B         | DIAN INDRI P, S.E., M.Si., AKT, CA        | 40                       | 30                       |
| · Daftar Bebas Blokir                                                                                     | 2011                     | 142043                   | <b>AKUNTANSI KEPERILAKUAN</b>        | 6              | 3              | EA-X         | HARI KUSUMA SATRIA NEGARA, SE, MAcc.      | 40                       | $^{9}$                   |
|                                                                                                    |                          |                          |                                      |                |                |              | AK                                        |                          |                          |
|                                                                                                    |                          | 142053                   | AKUNTANSI KEUANGAN DAERAH            | 6              | 3              | EA-X         | SUCAHYO HERININGSIH, SE., MSi., Ak., CA., | 40                       | 11                       |
|                                                                                                    | 2011                     |                          |                                      |                | з              | EA-A         | SRI WAHYUNI W., DRA.AKT, MS               | 40                       | 38                       |
|                                                                                                    | 2016                     | 1420073                  | AKUNTANSI KEUANGAN LANJUTAN II       | 6              |                |              |                                           |                          |                          |
| · Check KRS<br>· Verifikasi MKU<br>. Upload Halaman<br>· Pesan SDM<br>· SDM Message Admin<br>$\checkmark$ | 2016                     | 1420073                  | AKUNTANSI KEUANGAN LANJUTAN II       | 6              | 3              | EA-B         | ZUHROHTUN, SE, MSI                        | 40                       | 40                       |

**Gambar 1 Multi dokumen daftar kelas dari CBIS FEB UPN "Veteran" Yogyakarta**

<span id="page-5-3"></span>a. Admin atau Dosen memilih kelas MKA yang menjadi tanggungjawabnya untuk diampu:

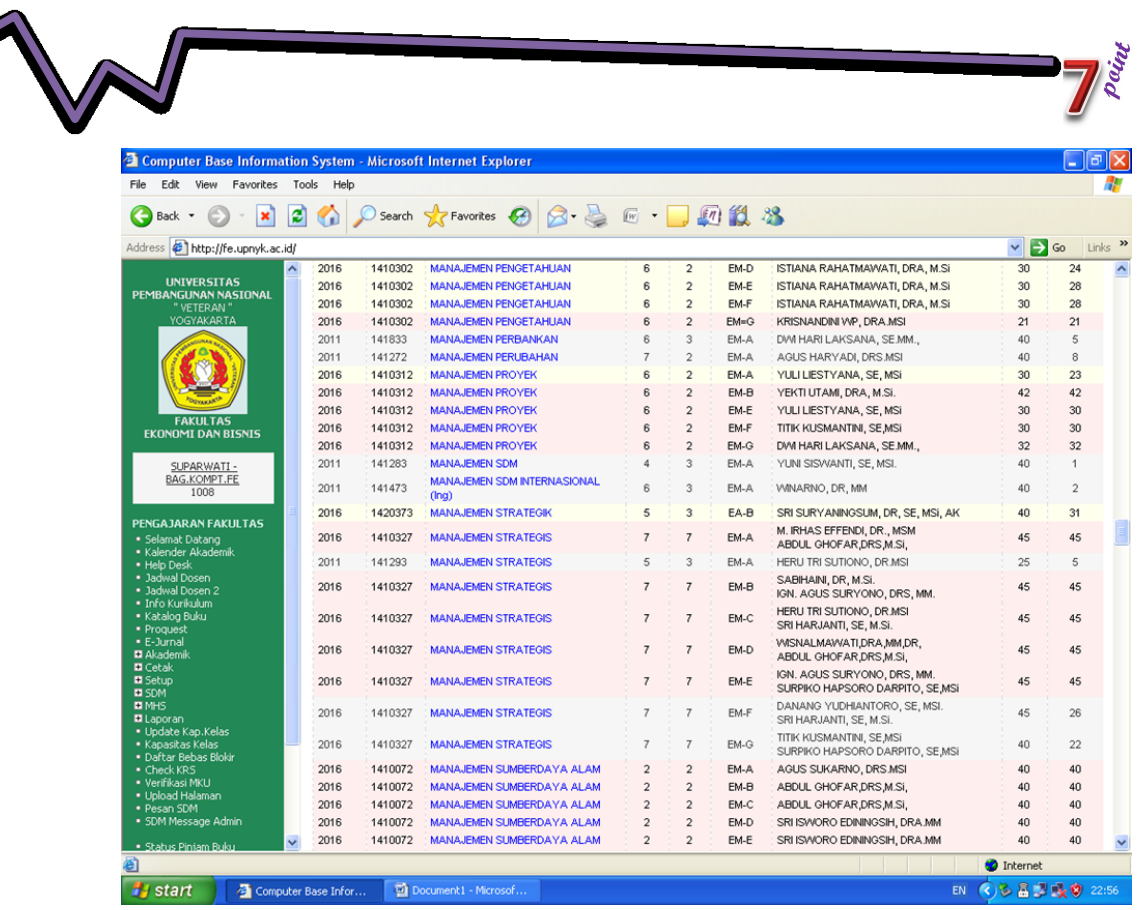

**September 1888** 

**Gambar 2 Multi dokumen daftar kelas dari CBIS FEB**

<span id="page-6-0"></span>kemudian di buka dengan cara mengeklik *mouse* sebelah kiri, akan tampil daftar mahasiswa/i yang akan diampunya, seperti gambar di bawah ini:<br><sup>3</sup> Computer Base Information System - Microsoft Internet Explorer

<span id="page-6-1"></span>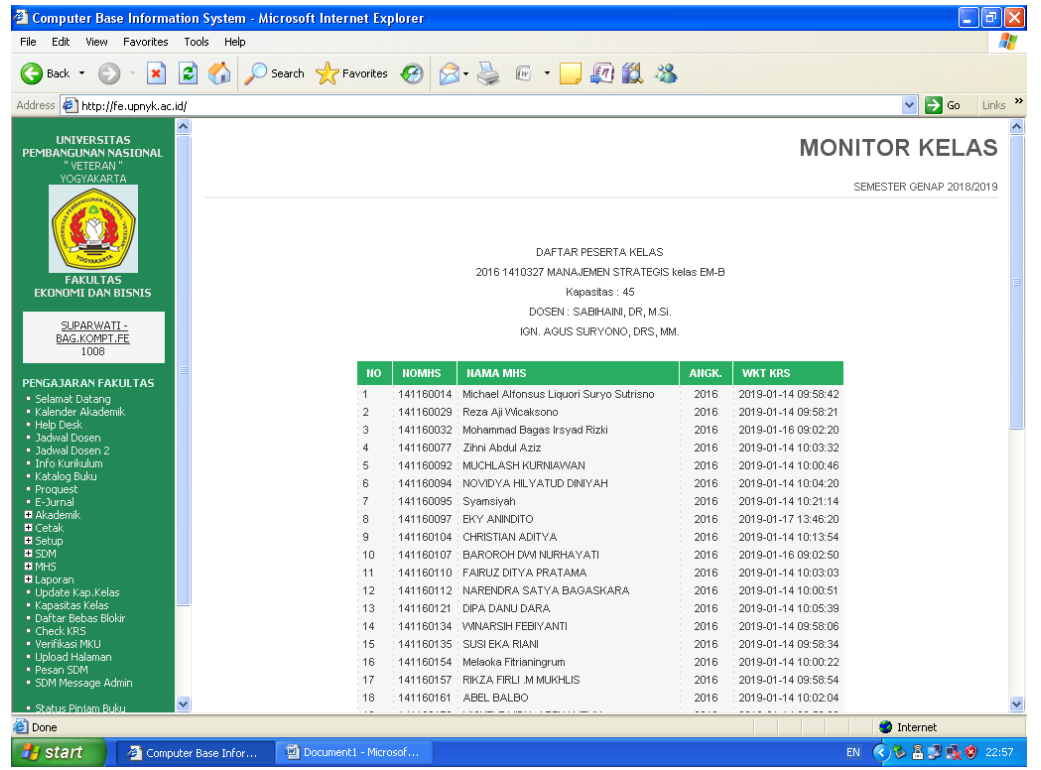

**Gambar 3 Dokumen daftar peserta dalam satu kelas dari CBIS FEB**

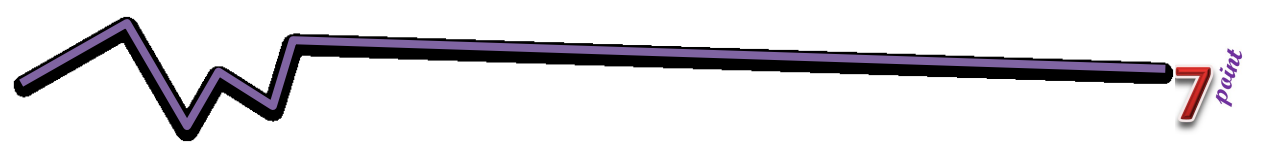

turunkan sampai akhir halaman akan tampak menu *download*, seperti gambar

| di bawah ini:                                |                                                                |                                              |      |                     |                                              |
|----------------------------------------------|----------------------------------------------------------------|----------------------------------------------|------|---------------------|----------------------------------------------|
|                                              | Computer Base Information System - Microsoft Internet Explorer |                                              |      |                     | $\Box$<br>∥×                                 |
| File<br>Edit View<br>Favorites               | Tools<br>Help                                                  |                                              |      |                     |                                              |
| ×<br>Back -                                  | E<br>$\Omega$                                                  | Search ☆Favorites ④ Q - A 回 - D 回 13         |      |                     |                                              |
| Address $\bigcirc$ http://fe.upnyk.ac.id/    |                                                                |                                              |      |                     | Links $\rightarrow$<br>$\Rightarrow$ Go<br>× |
|                                              | ∧<br>16                                                        | 141160154 Melaoka Fitrianingrum              | 2016 | 2019-01-14 10:00:22 | $\blacktriangle$                             |
| <b>UNIVERSITAS</b>                           | 17                                                             | 141160157 : RIKZA FIRLI M MUKHLIS            | 2016 | 2019-01-14 09:58:54 |                                              |
| PEMBANGUNAN NASIONAL<br>" VETERAN "          | 18                                                             | ABEL BALBO<br>141160161                      | 2016 | 2019-01-14 10:02:04 |                                              |
| YOGYAKARTA                                   | 19                                                             | 141160170<br>MICHELE VIDIA ARTHAMEVIA        | 2016 | 2019-01-14 09:59:29 |                                              |
|                                              | 20                                                             | 141160172<br>Setyo Pambudi                   | 2016 | 2019-01-16 09:57:51 |                                              |
|                                              | 21                                                             | 141160192<br>AKBAR RAMADHAN                  | 2016 | 2019-01-14 09:59:19 |                                              |
|                                              | 22                                                             | 141160230<br>YUNITA MALINDA                  | 2016 | 2019-01-16 09:58:25 |                                              |
|                                              | 23                                                             | 141160243 RADEN RORO FARIDA PUTRI KUSUMAWATI | 2016 | 2019-01-14 10:04:35 |                                              |
|                                              | 24                                                             | 141160244 GIZKHA AISYAH ADINDA               | 2016 | 2019-01-16 09:57:57 |                                              |
| <b>FAKULTAS</b><br><b>EKONOMI DAN BISNIS</b> | 25                                                             | 141160249<br>: LINDA RAHMAWATI               | 2016 | 2019-01-14 10:01:12 |                                              |
|                                              | 26                                                             | 141160251<br>MUHAMMAD IQBAL VMCAKSONO        | 2016 | 2019-01-14 10:05:51 |                                              |
| SUPARWATI -                                  | 27                                                             | : Chintya Rukmana Permatasari<br>141160253   | 2016 | 2019-01-14 10:06:59 |                                              |
| BAG.KOMPT.FE                                 | 28                                                             | 141160272<br><b>INDAH ETIKA INSANI</b>       | 2016 | 2019-01-14 10:02:13 |                                              |
| 1008                                         | 29                                                             | 141160286<br>WAHYU BAHARUDIN YUSUF           | 2016 | 2019-01-14 09:59:29 |                                              |
|                                              | 30                                                             | 141160292 AULIA FITRIANI                     | 2016 | 2019-01-14 10:02:35 |                                              |
| PENGAJARAN FAKULTAS<br>· Selamat Datang      | 31                                                             | 141160293 : RITA AYU VAJAYANTI               | 2016 | 2019-01-14 10:05:09 |                                              |
| · Kalender Akademik                          | 32                                                             | 141160294<br>ADAM EMHA KURNIAWAN             | 2016 | 2019-01-14 10:01:20 |                                              |
| . Help Desk                                  | 33                                                             | 141160301<br>ARFIN HUSEIN                    | 2016 | 2019-01-14 09:59:59 |                                              |
| · Jadwal Dosen<br>. Jadwal Dosen 2           | 34                                                             | 141160302<br>FAIZ DARMAWAN                   | 2016 | 2019-01-14 09:57:43 |                                              |
| • Info Kurikulum                             | 35                                                             | 141160309<br>NGURAH PRADNYA DHARMA PUTRA     | 2016 | 2019-01-17 13:51:19 |                                              |
| · Katalog Buku                               | 36                                                             | 141160313 EDO PUTRA KHARISMA                 | 2016 | 2019-01-14 10:09:10 |                                              |
| · Proguest<br>· E-Jurnal                     | 37                                                             | 141160318<br>OCTAVIANI TRI WAHYUNINGRUM      | 2016 | 2019-01-14 10:06:13 |                                              |
| <b>III</b> Akademik                          | 38                                                             | 141160344 MUHAMMAD NAUFAL ADHITAMA           | 2016 | 2019-01-14 10:03:23 |                                              |
| $\Pi$ Cetak                                  | 39                                                             | 141160369<br>MAHARDIKA ROMADHONA             | 2016 | 2019-01-16 09:02:32 |                                              |
| <b>E</b> Setup<br><b>EI SDM</b>              | 40                                                             | 141160377 : Frista Auria Ikromah             | 2016 | 2019-01-16 09:03:11 |                                              |
| <b>EI MHS</b>                                | 41                                                             | 141160383<br>AKBAR SYAH ALAM                 | 2016 | 2019-01-14 10:01:03 |                                              |
| <b>Laporan</b><br>• Update Kap,Kelas         | 42                                                             | 141160387<br>JONATHAN CHRIST NOVALDI         | 2016 | 2019-01-17 14:07:34 |                                              |
| • Kapasitas Kelas                            | 43                                                             | 141160388<br><b>KRESNO SULISTIYO</b>         | 2016 | 2019-01-14 10:02:20 |                                              |
| • Daftar Bebas Blokin                        | 44                                                             | 141160390<br>DODY FIRMANSYAH                 | 2016 | 2019-01-14 10:00:43 |                                              |
| • Check KR5<br>· Verifikasi MKU              | 45                                                             | 141160418 MUHAMAD MA'RUF HADINATA            | 2016 | 2019-01-14 10:00:41 |                                              |
| · Upload Halaman                             |                                                                |                                              |      |                     |                                              |
| · Pesan SDM                                  |                                                                |                                              |      |                     |                                              |
| · SDM Message Admin                          |                                                                | <b>DOWNLOAD</b>                              |      |                     |                                              |
| · Status Piniam Buku                         | $\checkmark$                                                   |                                              |      |                     | $\checkmark$                                 |
| e'l Done                                     |                                                                |                                              |      |                     | <b>C</b> Internet                            |
| start                                        | Computer Base Infor<br>Document1 - Microsof                    |                                              |      | <b>EN</b>           | ◆ 8 日 女 22:57                                |

**Gambar 4 Dokumen daftar peserta dalam satu kelas dari CBIS FEB**

<span id="page-7-0"></span>kliklah menu *download* tersebut dengan *mouse* sebelah kiri.

- Ø.  $rac{d}{dt}$ G Back • ⊙ · R 2 → O Search ★ Favorites ④ B · 忌 E · ■ 图11 % Address **@** http://fe.upnyk.ac.id/  $\vee$   $\rightarrow$  Go 141160154 Melaoka Fitrianingrum<br>141160157 RIKZA FIRLI MMUKHLIS<br>141160161 ABEL BALBO<br>141160170 MICHELE VIDIA ARTHAMEVIA<br>141160172 Setyo Pambudi<br>141160132 AKBAR RAMADHAN 2019-01-14 10:00:22<br>2019-01-14 10:00:22<br>2019-01-14 10:02:04<br>2019-01-14 10:02:04<br>2019-01-14 10:02:04<br>2019-01-16 10:85:29<br>2019-01-14 10:04:35<br>2019-01-14 10:02:15<br>2019-01-14 10:02:15<br>2019-01-14 10:02:15<br>2019-01-14 10:02:15<br>20 2016<br>2016<br>2016<br>2016<br>2016 16 17 18 19 20 21 **UNIVERSITAS**<br>ANGLINAN NASTONA **TINITA MALL** File Dow  $\overline{\mathbf{x}}$ Do you want to open or save this file? Name: downnilai.xls<br>Type: Microsoft Office Excel 97-2003 Worksheet<br>From: fe.upnyk.ac.id SUPARWATI<br>BAG.KOMPT.FE 團 Open Save Cancel While files from the Internet can be useful, some files can potential<br>harm your computer. If you do not trust the source, do not open or<br>save this file. <u>What's the risk?</u>  $\bullet$ 141160344 MUHAMMAD NAUFAL ADHITAMA<br>141160359 MAHARDIKA ROMADHONA<br>141160377 Frista Auria Ikromadh<br>141160377 Frista Auria Ikromadh<br>141160369 A/RAFIAN CHRIST NOVALDI<br>141160369 IORENDO SULISTIVO<br>141160369 IORENDO SULISTIVO<br>141 2016<br>2016  $\frac{2016}{2016}$  $40$ <br> $41$ <br> $42$ <br> $43$ <br> $44$ <br> $45$  $2016$ 2016 2016<br>2016 2019-01-14 10:00:43<br>2019-01-14 10:00:41 DOWNLOAD .ac.id/session/c8c7d9215674595c3ce4512e1065302e5/kapmonitordown1.php **O** Interne  $289.70$ **H** start 石
- 2). Proses *download* terjadi, seperti gambar di bawah ini:

<span id="page-7-1"></span>**Gambar 5 Menu download daftar peserta dalam satu kelas dari CBIS FEB**

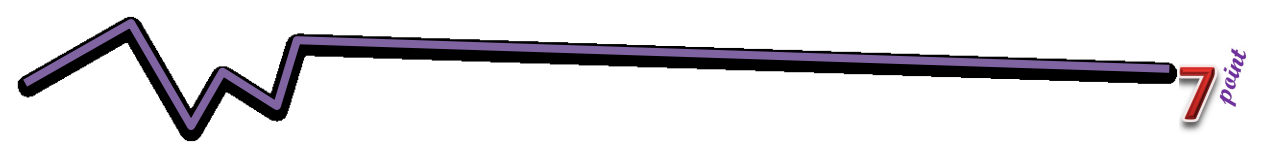

kemudian bukalah atau simpanlah *file* tersebut ke *fashdisk* yang telah anda siapkan, sebaiknya buatlah *folder* baru (nama *folder* bebas, contoh MKA Gasal 2019/2020).

Jika anda ingin membuka terlebih, maka akan tampil gambar seperti di bawah ini:

| John.          |                                                                                                    |                                                         |                     |                           |                           |              |               |                             |                  | downnilai[23] [Compatibility Mode] - Microsoft Excel |               |     |                                |                      |                                            | $\mathbf{x}$<br>$\equiv$ |
|----------------|----------------------------------------------------------------------------------------------------|---------------------------------------------------------|---------------------|---------------------------|---------------------------|--------------|---------------|-----------------------------|------------------|------------------------------------------------------|---------------|-----|--------------------------------|----------------------|--------------------------------------------|--------------------------|
| <b>B</b>       |                                                                                                    |                                                         |                     |                           |                           |              |               |                             |                  |                                                      |               |     |                                |                      | $\circledcirc$<br>$\overline{\phantom{a}}$ | $\Box$<br>$\mathbf{x}$   |
|                | Home                                                                                                    | Insert                                                  | Page Layout         |                           | Formulas                  | Data         | <b>Review</b> | View                        |                  |                                                      |               |     |                                |                      |                                            |                          |
|                |                                                                                                    | Arial                                                   | $\frac{1}{10}$      | $A^A$<br>$\tau$           | 丰<br>$\equiv$<br>$\equiv$ | $\gg$        | 帚             | General                     |                  |                                                      | 17            |     | $\frac{1}{11}$ = Insert $\tau$ | Σ-<br>A              |                                            |                          |
|                | Ge<br>Paste                                                                                                    | B I U                                                   |                     | $\Box \cdot \Box \cdot A$ | 国                         | Æ<br>橿       | $\frac{1}{2}$ | 똃~<br>$\%$<br>$\rightarrow$ | $\frac{4.0}{00}$ | Conditional Format                                   | Cell          |     | <b>N</b> Delete                | $\overline{\bullet}$ | Sort & Find &                              |                          |
|                |                                                                                                    |                                                         |                     |                           |                           |              |               |                             |                  | Formatting * as Table * Styles *                     |               |     | Format -                       | Q٠                   | Filter * Select *                          |                          |
|                | Clipboard <sup>5</sup>                                                                                                    |                                                         | Font                | Fa.                       |                           | Alignment    | <b>Ta</b>     | Number                      | Fa.              |                                                      | <b>Styles</b> |     | Cells                          | Editing              |                                            |                          |
|                | $\frac{1}{\sqrt{2}}\left[\begin{array}{cc} 1 & 0 \\ 0 & 0 \end{array}\right] \times \left[\begin{array}{cc} 0 & \sqrt{2} & \sqrt{2} \\ 0 & 0 \end{array}\right] \times \left[\begin{array}{cc} 0 & \sqrt{2} & \sqrt{2} \\ \sqrt{2} & 0 \end{array}\right]$ |                                                         |                     |                           |                           |              |               |                             |                  |                                                      |               |     |                                |                      |                                            |                          |
|                | A1                                                                                                    |                                                         | $\mathbf{r}$ (a)    | $f_x$<br>1410327          |                           |              |               |                             |                  |                                                      |               |     |                                |                      |                                            | ¥                        |
|                | $\overline{A}$                                                                                                    | B                                                       | C                   | D                         | Е                         | F            | G             | н                           |                  | J                                                    | κ             |     | M                              | N                    | $\circ$                                    |                          |
|                | 1410327                                                                                                    | <b>I</b> o                                              |                     |                           |                           |              |               |                             |                  |                                                      |               |     |                                |                      |                                            |                          |
|                |                                                                                                    | <b>MANAJEMEN STRATEGIS</b>                              |                     |                           |                           |              |               |                             |                  |                                                      |               |     |                                |                      |                                            |                          |
| 3              |                                                                                                    | SEMESTER GENAP 2018/2019 Score                          |                     |                           | Score                     | Score        | Score         | Total                       | nilai            | bobot nilai                                          |               |     |                                |                      |                                            |                          |
| $\overline{4}$ | nama                                                                                                    | nim                                                     | kelas               | <b>UTS</b>                | tugas                     | hadir        | <b>UAS</b>    | Score                       |                  |                                                      |               |     |                                |                      |                                            |                          |
|                |                                                                                                    | Michael Al 141160014 EM-B                               |                     |                           |                           | 100          |               |                             |                  | <b>UTS</b>                                           |               |     |                                |                      |                                            |                          |
|                |                                                                                                    | Reza Aji V 141160029 EM-B                               |                     |                           |                           | 93.75        |               |                             |                  | <b>TUGAS</b>                                         |               |     |                                |                      |                                            |                          |
| 7              |                                                                                                    | Mohamma <sup>7</sup> 141160032 EM-B                     |                     |                           |                           | 93.75        |               |                             |                  | <b>HADIR</b>                                         |               |     |                                |                      |                                            |                          |
| 8              |                                                                                                    | Zihni Abdu 141160077 FM-B                               |                     |                           |                           | 93.75        |               |                             |                  | <b>UAS</b>                                           |               |     |                                |                      |                                            |                          |
| 9              |                                                                                                    | MUCHLAS <sup>7</sup> 141160092 EM-B                     |                     |                           |                           | 100          |               |                             |                  |                                                      |               |     |                                |                      |                                            |                          |
|                |                                                                                                    | 10 NOVIDYA 141160094 EM-B                               |                     |                           |                           | 93.75        |               |                             |                  | batas nilai                                          |               |     |                                |                      |                                            |                          |
|                |                                                                                                    | 11 Syamsiyal 141160095 EM-B                             |                     |                           |                           | 100          |               |                             |                  | A                                                    |               |     |                                |                      |                                            |                          |
|                |                                                                                                    | 12 EKY ANIN 141160097 EM-B                              |                     |                           |                           | 100          |               |                             |                  | B                                                    |               |     |                                |                      |                                            |                          |
|                |                                                                                                    | 13 CHRISTIAI 141160104 FM-B                             |                     |                           |                           | 100          |               |                             |                  | $\overline{c}$                                       |               |     |                                |                      |                                            |                          |
|                |                                                                                                    | 14 BAROROF 141160107 EM-B                               |                     |                           |                           | 100          |               |                             |                  | D                                                    |               |     |                                |                      |                                            |                          |
|                |                                                                                                    | 15 FAIRUZ DI 141160110 EM-B                             |                     |                           |                           | 100          |               |                             |                  | E                                                    |               |     |                                |                      |                                            |                          |
|                |                                                                                                    | 16 NARENDR 141160112 EM-B                               |                     |                           |                           | 100          |               |                             |                  |                                                      |               |     |                                |                      |                                            |                          |
|                |                                                                                                    | 17 DIPA DAN'141160121EM-B                               |                     |                           |                           | 93.75        |               |                             |                  | <b>STATISTIK NILAI</b>                               |               |     |                                |                      |                                            |                          |
|                |                                                                                                    | 18 WINARSIF 141160134 EM-B                              |                     |                           |                           | 100          |               |                             |                  | A                                                    |               |     |                                |                      |                                            |                          |
|                |                                                                                                    | 19 SUSI EKA 141160135 EM-B                              |                     |                           |                           | 93.75        |               |                             |                  | B                                                    |               |     |                                |                      |                                            |                          |
|                |                                                                                                    | 20 Melaoka F <sup>7</sup> 141160154 EM-B                |                     |                           |                           | 87.5         |               |                             |                  | $\overline{c}$                                       |               |     |                                |                      |                                            |                          |
|                |                                                                                                    | 21 RIKZA FIR <sup>7</sup> 141160157 EM-B                |                     |                           |                           | 100          |               |                             |                  | D                                                    |               |     |                                |                      |                                            |                          |
|                |                                                                                                    | 22 ABEL BAL 141160161EM-B                               |                     |                           |                           | 100          |               |                             |                  | E                                                    |               |     |                                |                      |                                            |                          |
|                |                                                                                                    | 23 MICHELE 741160170 EM-B                               |                     |                           |                           | 87.5         |               |                             |                  | <b>TOTAL</b>                                         |               |     |                                |                      |                                            |                          |
|                |                                                                                                    | 24 Setyo Pan 141160172 EM-B                             |                     |                           |                           | 87.5         |               |                             |                  |                                                      |               |     |                                |                      |                                            |                          |
|                |                                                                                                    | 25 AKBAR R/141160192 EM-B                               |                     |                           |                           | 93.75        |               |                             |                  |                                                      |               |     |                                |                      |                                            |                          |
|                |                                                                                                    | 26 YUNITA M741160230 EM-B                               |                     |                           |                           | 100          |               |                             |                  |                                                      |               |     |                                |                      |                                            |                          |
|                |                                                                                                    | 27 RADEN R(141160243 EM-B<br>20 CIZIZLIA A 4444COMACM D |                     |                           |                           | 100<br>02.70 |               |                             |                  |                                                      |               |     |                                |                      |                                            |                          |
|                |                                                                                                    | II I H Kap Monitor Upload                               |                     | P.                        |                           |              |               |                             |                  | 14                                                   |               | III |                                |                      |                                            |                          |
|                | Ready                                                                                                    |                                                         |                     |                           |                           |              |               |                             |                  |                                                      |               |     | 田口凹 100% (一                    |                      | σ.                                         | $\bigoplus$ ::           |
|                | <b>H</b> start                                                                                                    |                                                         | Computer Base Infor |                           | Document1 - Microsof      |              |               | Microsoft Excel - dow       |                  |                                                      |               |     | EN.                            | ◇多番型吸收               |                                            | 23:01                    |

**Gambar 6 Daftar peserta dalam satu kelas dari CBIS FEB, yg dibuka dlm** *microsoft excel*

<span id="page-8-0"></span>Kemudian menyimpan *file*, dengan menekan **tombol CTRl dan S** secara bersamasama atau menekan *icon save* , maka akan tampil gambar seperti di bawah ini:

| <b>John</b>                                                  |                                 |                         |                                                      |          |                                                      |                                           |
|--------------------------------------------------------------|---------------------------------|-------------------------|------------------------------------------------------|----------|------------------------------------------------------|-------------------------------------------|
|                                                              |                                 |                         | downnilai[23] [Compatibility Mode] - Microsoft Excel |          |                                                      | $\propto$                                 |
| <b>B</b><br>Page Layout<br><b>Home</b><br>Insert             | Formulas                        | Data<br><b>Review</b>   | View                                                 |          |                                                      | $\blacksquare$<br>$\mathbf{x}$<br>$\odot$ |
|                                                              |                                 |                         |                                                      |          |                                                      |                                           |
| Ж<br>$-10$<br>Arial<br>$\overline{\phantom{a}}$              | $A^A$<br>$=$<br>$=$<br>$=$      | $\frac{1}{2}$           | s<br>General<br>٠                                    | 鷝<br>HZ. | 음·= Insert *<br>Σ<br>$\frac{\mathbf{A}}{\mathbf{Z}}$ | â                                         |
| Ga                                                           |                                 |                         |                                                      |          | $\overline{a}$ -<br><b>EX Delete</b>                 |                                           |
| Paste<br>$-100 - 0.00$<br>$\mathbf{U}$<br>$B$ $I$            | Save As                         |                         |                                                      |          |                                                      | $\boxed{?}$ $\boxed{\times}$              |
| Clipboard <sup>5</sup><br>Font                               |                                 |                         |                                                      |          |                                                      |                                           |
|                                                              | Save in:                        | My Documents            |                                                      |          | $^{\circledR}$<br>$\checkmark$                       |                                           |
| $\blacksquare$ $\blacksquare$ $\blacksquare$ $\blacksquare$  |                                 |                         |                                                      |          |                                                      |                                           |
| $\mathbf{v}$ (a)<br>fx<br>A1                                 | My Recent<br><b>O</b> Documents | Downloads<br>My Music   |                                                      |          |                                                      |                                           |
| $\overline{A}$<br>B<br>$\mathbf{C}$                          |                                 | <b>EM</b> My Pictures   |                                                      |          |                                                      |                                           |
| 1410327                                                      | <b>Desktop</b>                  | My Received Files       |                                                      |          |                                                      |                                           |
| <b>MANAJEMEN STRATEGIS</b>                                   |                                 | OneNote Notebooks       |                                                      |          |                                                      |                                           |
| SEMESTER GENAP 2018/2019 Scd<br>3                            | My<br>Documents                 | <b>BEISKP DOSEN</b>     |                                                      |          |                                                      |                                           |
| kelas<br>nim<br><b>UTS</b><br>$\overline{4}$<br>nama         | Mv                              | <b>Ca</b> Unduhan       |                                                      |          |                                                      |                                           |
| Michael Al <sup>7</sup> 141160014 EM-B                       | Computer                        | <b>B</b> Book1          |                                                      |          |                                                      |                                           |
| Reza Aji V'141160029 EM-B<br>6                               | My Network<br>Places            | 31 JADWAL EM2014        |                                                      |          |                                                      |                                           |
| Mohamma 141160032 EM-B                                       |                                 | 31 JADWAL MABA2015      |                                                      |          |                                                      |                                           |
| Zihni Abdu <sup>7</sup> 141160077 EM-B                       |                                 | jadwal ujian remidi     |                                                      |          |                                                      |                                           |
| MUCHLAS 141160092 EM-B<br>9                                  |                                 | <b>BE JADWAL YUNI</b>   |                                                      |          |                                                      |                                           |
| 10 NOVIDYA 141160094 EM-B                                    |                                 | <b>ET KLAS YUNI GNP</b> |                                                      |          |                                                      |                                           |
| 11 Syamsiyal 141160095 EM-B                                  |                                 | rekapkehadiran(1)       |                                                      |          |                                                      |                                           |
| 12 EKY ANIN 141160097 EM-B                                   |                                 | sem genap 17-18         |                                                      |          |                                                      |                                           |
| 13 CHRISTIAI <sup>7</sup> 141160104 EM-B                     |                                 |                         |                                                      |          |                                                      |                                           |
| 14 BAROROF 141160107 EM-B                                    |                                 |                         |                                                      |          |                                                      |                                           |
| 15 FAIRUZ DI 141160110 EM-B                                  |                                 |                         |                                                      |          |                                                      |                                           |
| 16 NARENDR <sup>7</sup> 141160112 EM-B                       |                                 |                         |                                                      |          |                                                      |                                           |
| 17 DIPA DAN 141160121EM-B                                    |                                 |                         |                                                      |          |                                                      |                                           |
| 18 WINARSIF 141160134 EM-B                                   |                                 |                         |                                                      |          |                                                      |                                           |
| 19 SUSI EKA 141160135 EM-B                                   |                                 | File name:              | downnilai(23)                                        |          |                                                      |                                           |
| 20 Melaoka F <sup>7</sup> 141160154 EM-B                     |                                 | Save as type:           | Excel Workbook                                       |          |                                                      |                                           |
| 21 RIKZA FIR <sup>7</sup> 141160157 EM-B                     |                                 |                         |                                                      |          |                                                      |                                           |
| 22 ABEL BAL 141160161 EM-B                                   |                                 |                         |                                                      |          |                                                      | Cancel                                    |
| 23 MICHELE 141160170 EM-B                                    | Tools                           |                         |                                                      |          | Save                                                 |                                           |
| 24 Setyo Pan 141160172 EM-B                                  |                                 | 01.0                    |                                                      |          |                                                      |                                           |
| 25 AKBAR R/141160192 EM-B                                    |                                 | 93.75                   |                                                      |          |                                                      |                                           |
| 26 YUNITA M 141160230 EM-B                                   |                                 | 100                     |                                                      |          |                                                      |                                           |
| 27 RADEN RG141160243 FM-B<br><b>O CITIZUA A 44440044EM D</b> |                                 | 100                     |                                                      |          |                                                      |                                           |
| Đ<br><b>Kap Monitor</b> Upload<br>$M \rightarrow M$          |                                 | 02.75                   |                                                      |          |                                                      | $\blacktriangleright$                     |
| Ready                                                        |                                 |                         |                                                      |          | □ □ 100% (一)                                         | $\bigoplus$ .:<br>$\Box$                  |
|                                                              |                                 |                         |                                                      |          |                                                      |                                           |
| Computer Base Infor<br><b>H</b> start                        | Doc1 - Microsoft Word           |                         | Microsoft Excel - dow                                |          | EN.                                                  | ◆多品コウ 23:05                               |

<span id="page-8-1"></span>**Gambar 7 Daftar Peserta dalam satu Kelas dari CBIS FEB, yg akan disimpan dlm** *microsoft excel*

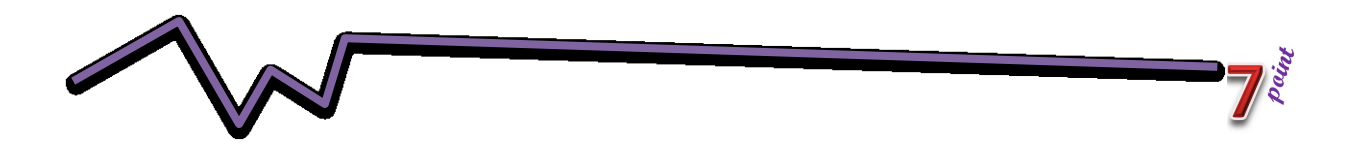

Pada bar *save in*: **tentukan** *drive* **penyimpanan** atau pada *flasdisk* yang telah disiapkan, kemudian pada *bar file* name: **ketiklah nama** *file* sesuai nama depan MKA dan nama kelasnya contoh: Manajemen Strategis B, kemudian klik menu simpan.

3). Jika masih ada MKA yang diampu lagi, ulangi langkah b sampai d, sampai semua MKA yang diampu ter*download* dan tersimpan pada *flasdisk* anda semua.

#### <span id="page-9-0"></span>2. **Memulai Aplikasi IT kedisiplinan**

Cara memulai aplikasi kedisiplinan sangat mudah sekali, langkahnya sebagai berikut:

a. Klik kiri *Icon* IT kedisiplinan mahasiswa/i, pada *windows*, seperti gambar di bawah ini:

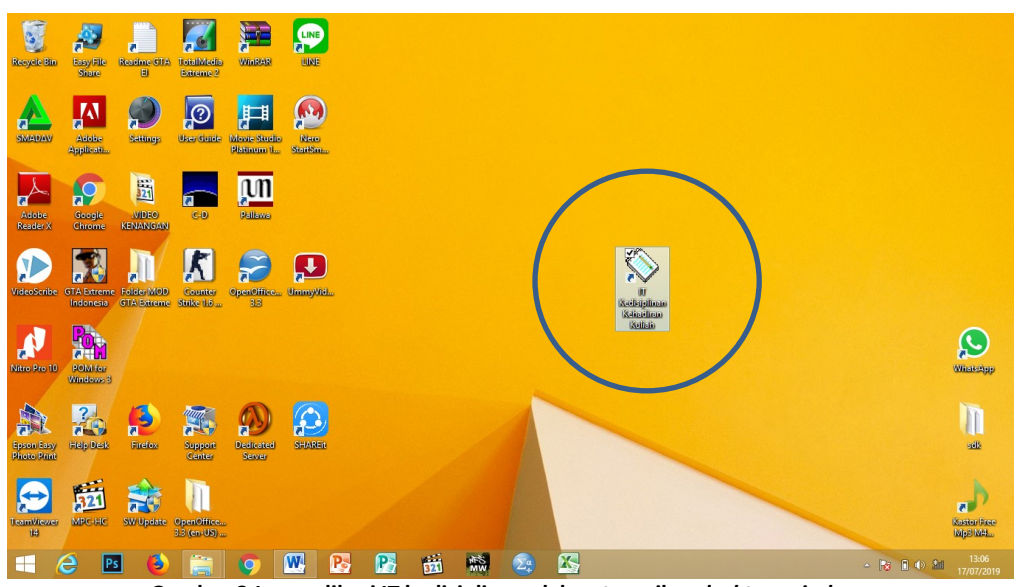

**Gambar 8** *Icon* **aplikasi IT kedisiplinan dalam tampilan** *desktop windows*

<span id="page-9-1"></span>b. Setelah diklik, maka akan tampil gambar seperti di bawah ini:

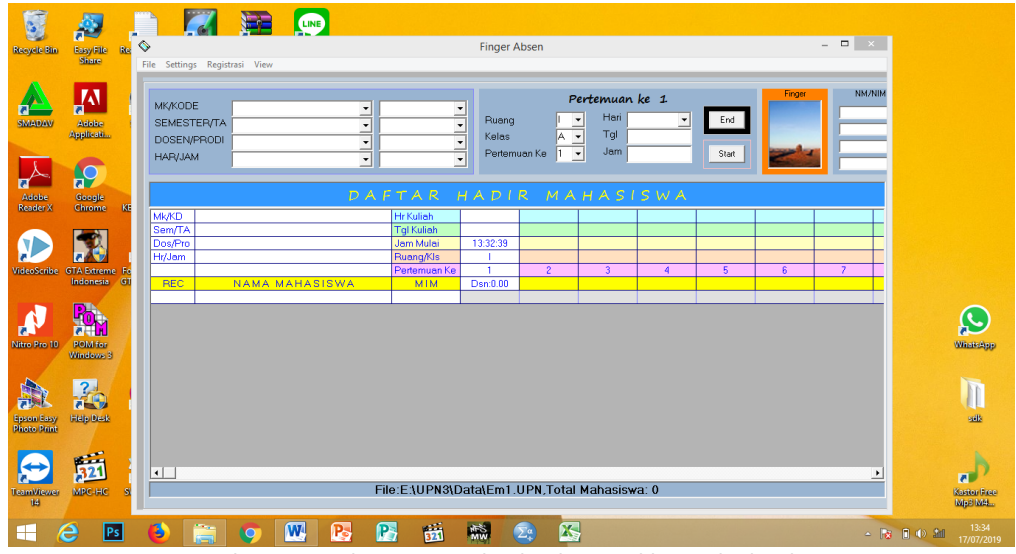

<span id="page-9-2"></span>**Gambar 9 Tampilan** *minimize* **lembar kerja aplikasi IT kedisiplinan**

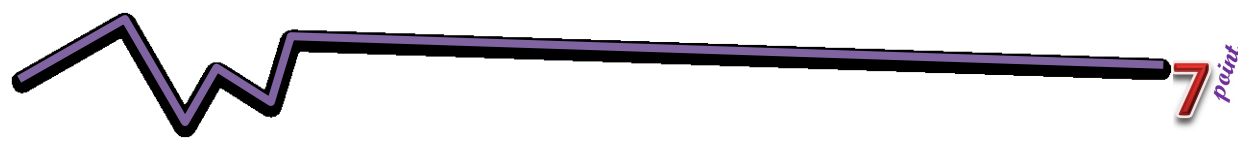

### <span id="page-10-0"></span>3. **Impor dukumen kelas dari CBIS menjadi** *database* **IT kedisiplinan**

Setelah men*download* dokumen kelas dari CBIS, (langkah B1, di atas), kemudian untuk menjalankan IT kedisiplinan harus melakukan IMPOR dari dokumen kelas CBIS diubah menjadi *database* IT kedisiplinan, langkahnya sebagai berikut:

a. Setelah anda menjalankan aplikasi IT kedisiplinan mahasiswa/i seperti gambar di bawah ini:

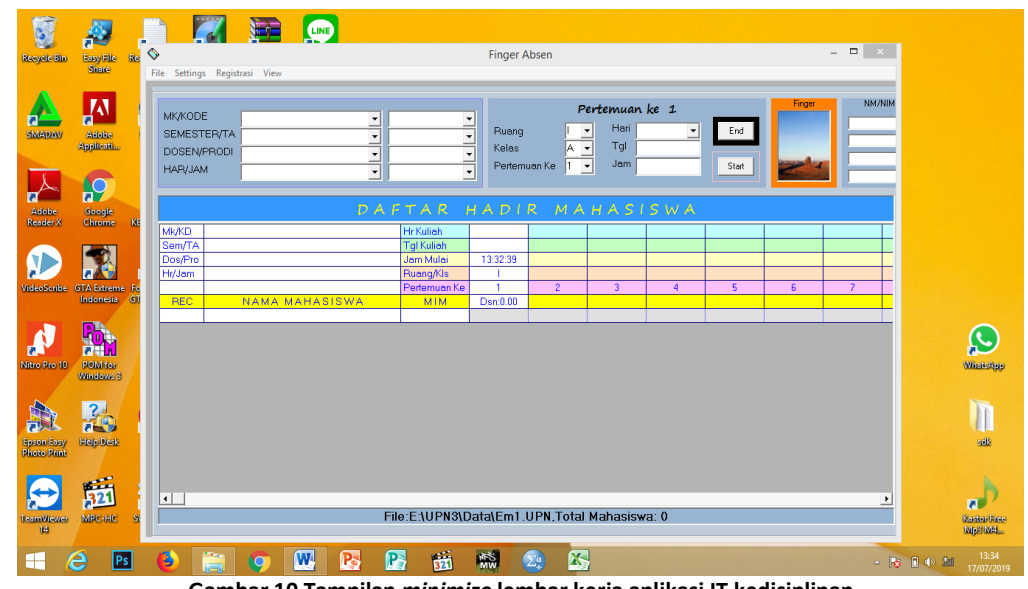

**Gambar 10 Tampilan** *minimize* **lembar kerja aplikasi IT kedisiplinan**

<span id="page-10-1"></span>b. Klik menu *pulldown file*, klik menu *NEW,* maka akan tampil gambar seperti di bawah ini:

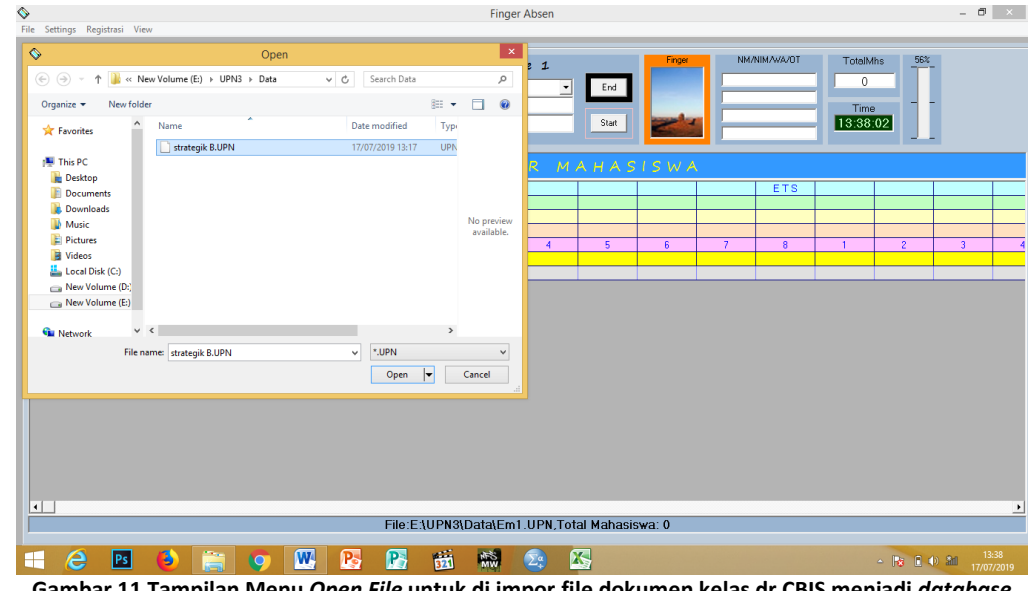

**Gambar 11 Tampilan Menu** *Open File* **untuk di impor file dokumen kelas dr CBIS menjadi** *database*  **aplikasi IT kedisiplinan**

<span id="page-10-2"></span>c. Pada bar *file* name **ketiklah nama** *file* **baru**, nama *file* sebaiknya sama dengan nama mka yang diampu ditambahai nama kelas contoh: strategik B, kemudian **klik** *open*, maka akan tampil gambar seperti di bawah ini:

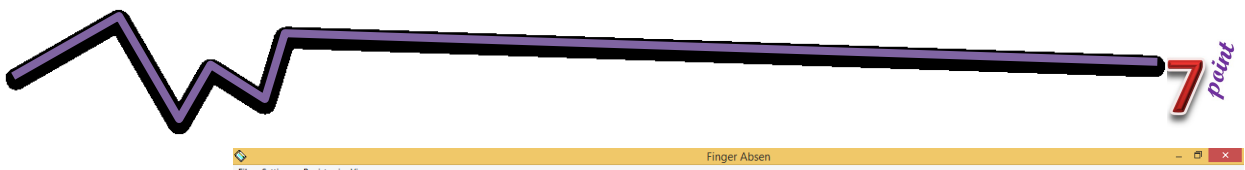

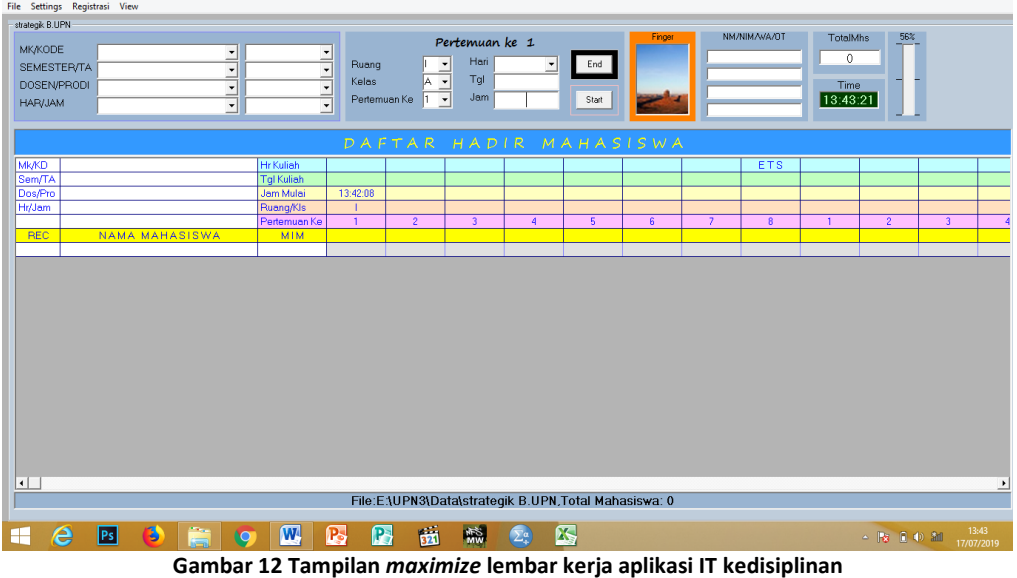

<span id="page-11-0"></span>d. Lengkapilah data pada bar di atas, pada menu isian di bawah ini:

| strategik B.UPN    |  |
|--------------------|--|
| <b>MK/KODE</b>     |  |
| <b>SEMESTER/TA</b> |  |
| DOSEN/PRODI        |  |
| HAR/JAM            |  |
|                    |  |

**Gambar 13 Menu yang harus diisi dalam aplikasi IT kedisiplinan tiap MKA/kelas/dosen**

<span id="page-11-1"></span>Cara melengkapi data diatas dengan memilih atau mengetik tiap isian kemudian **TEKAN ENTER**, untuk menyimpan tiap baris isian tsb.

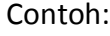

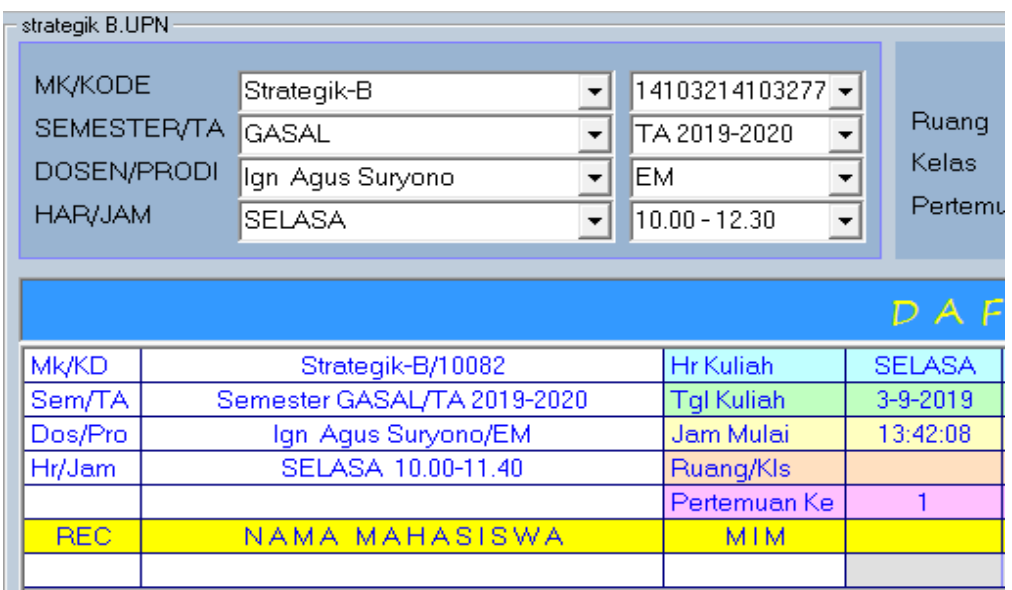

**Gambar 14 Contoh menu yang harus diisi dalam aplikasi IT kedisiplinan tiap MKA/kelas/dosen**

<span id="page-11-2"></span>e. Setelah langkah di atas, kemudian melakukan impor dokumen kelas yang sudah di *download* dari CBIS, ada dua langkah yang harus dijalankan secara bergantian:

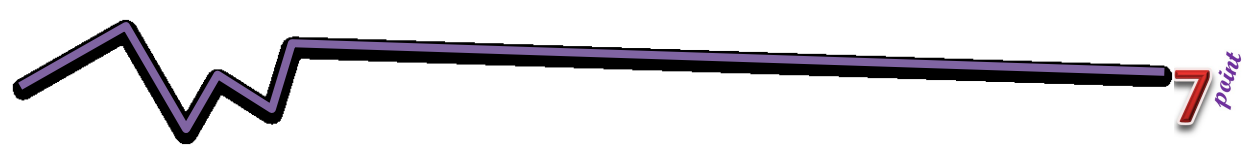

(1) Membuka dokumen kelas yang sudah di*download* dari CBIS, menggunakan *microsoft excel,* maka akan tampil gambar seperti di bawah ini:

|       |                | $X \times Y$                                      |                     |               |                                                |              |                       |                          |                |                        |        |              | M Strategis EM-B.xls [Compatibility Mode] - Microsoft Excel |                                                             |         |                                             |              |                                          |              |                                    |        | $\mathbf x$             |
|-------|----------------|---------------------------------------------------|---------------------|---------------|------------------------------------------------|--------------|-----------------------|--------------------------|----------------|------------------------|--------|--------------|-------------------------------------------------------------|-------------------------------------------------------------|---------|---------------------------------------------|--------------|------------------------------------------|--------------|------------------------------------|--------|-------------------------|
| File  |                | Home<br>Insert                                    |                     |               | Page Layout Formulas                           | Data         |                       | Review View Nitro Pro 10 |                |                        |        |              |                                                             |                                                             |         |                                             |              |                                          |              |                                    |        | $A \bullet B = B$ 33    |
| G     | & Cut          | <b>Da</b> Copy *                                  | Arial               |               | $-10$ $ A^*$ $A^*$                             | =            | $=$ $=$ $\frac{1}{2}$ |                          | Wrap Text      | General                |        |              | H.                                                          |                                                             | ð       |                                             | u            | ∑ AutoSum -<br>$\frac{1}{2}$ Fill $\sim$ | 纾            | A                                  |        |                         |
| Paste |                | Format Painter                                    | $B$ $I$ $U$ $\cdot$ |               | $\mathbb{H}$ + $\mathbb{Q}_1$ + $\mathbf{A}$ + |              | 玉春石 徳徳                |                          | Merge & Center | 粤-%,                   |        | $58 - 28$    |                                                             | Conditional Format Cell<br>Formatting v as Table v Styles v |         | Insert Delete Format<br>$\scriptstyle\rm w$ |              | 2 Clear -                                |              | Sort & Find &<br>Filter - Select - |        |                         |
|       | Clipboard      |                                                   |                     | Font          |                                                | G.           |                       | Alignment                |                | $\Gamma_{\rm M}$       | Number | $\mathbb{Z}$ |                                                             | Styles                                                      |         | Cells                                       |              |                                          | Editing      |                                    |        |                         |
|       | A1             |                                                   | $\mathbf{v}$ (in    | $f_x$ 1410327 |                                                |              |                       |                          |                |                        |        |              |                                                             |                                                             |         |                                             |              |                                          |              |                                    |        |                         |
|       | $\overline{A}$ | B                                                 | c                   | D             | E                                              | F            | G                     | H                        |                | J                      | ĸ      |              | M                                                           | $\mathbb N$                                                 | $\circ$ | P                                           |              | $\alpha$                                 | $\mathsf{R}$ | S                                  | $\top$ | 이글                      |
|       | 1410327 6      |                                                   |                     |               |                                                |              |                       |                          |                |                        |        |              |                                                             |                                                             |         |                                             |              |                                          |              |                                    |        |                         |
|       |                | <b>MANAJEMEN STRATEGIS</b>                        |                     |               |                                                |              |                       |                          |                |                        |        |              |                                                             |                                                             |         |                                             |              |                                          |              |                                    |        |                         |
|       |                | SEMESTER GANJIL 2017/2018 Score                   |                     |               | Score                                          | Score        | Score                 | Total                    | nilai          | bobot nilai            |        |              |                                                             |                                                             |         |                                             |              |                                          |              |                                    |        |                         |
|       | nama           | nim                                               | kelas               | <b>UTS</b>    | tugas                                          | hadir        | UAS                   | Score                    |                |                        |        |              |                                                             |                                                             |         |                                             |              |                                          |              |                                    |        |                         |
|       |                | SARTIKA (141150012 EM-B)                          |                     |               |                                                |              |                       |                          |                | <b>UTS</b>             |        |              |                                                             |                                                             |         |                                             |              |                                          |              |                                    |        |                         |
|       |                | NAOMI TIC141150015 EM-B                           |                     |               |                                                |              |                       |                          |                | <b>TUGAS</b>           |        |              |                                                             |                                                             |         |                                             |              |                                          |              |                                    |        |                         |
|       |                | WINSON V141150021EM-B                             |                     |               |                                                |              |                       |                          |                | <b>HADIR</b>           |        |              |                                                             |                                                             |         |                                             |              |                                          |              |                                    |        |                         |
|       |                | ANNISA S'141150028 EM-B<br>AJI HARY/141150061EM-B |                     |               |                                                |              |                       |                          |                | <b>UAS</b>             |        |              |                                                             |                                                             |         |                                             |              |                                          |              |                                    |        |                         |
|       |                | 10 CHARLES <sup>7</sup> 141150064EM-B             |                     |               |                                                |              |                       |                          |                |                        |        |              |                                                             |                                                             |         |                                             |              |                                          |              |                                    |        |                         |
|       |                | 11 RM. EDG/141150065 EM-B                         |                     |               |                                                |              |                       |                          |                | batas nilai            |        |              |                                                             |                                                             |         |                                             |              |                                          |              |                                    |        |                         |
|       |                | 12 ALWI ZIDN141150068 EM-B                        |                     |               |                                                |              |                       |                          |                | А<br>B                 |        |              |                                                             |                                                             |         |                                             |              |                                          |              |                                    |        |                         |
|       |                | 13 ABIYU AF 141150074 EM-B                        |                     |               |                                                |              |                       |                          |                | c                      |        |              |                                                             |                                                             |         |                                             |              |                                          |              |                                    |        |                         |
|       |                | 14 SENANAT 141150095 EM-B                         |                     |               |                                                |              |                       |                          |                | D                      |        |              |                                                             |                                                             |         |                                             |              |                                          |              |                                    |        |                         |
|       |                | 15 KEVIN AD 141150099 EM-B                        |                     |               |                                                |              |                       |                          |                | F                      |        |              |                                                             |                                                             |         |                                             |              |                                          |              |                                    |        |                         |
|       |                | 16 SIDIK ARI"141150106EM-B                        |                     |               |                                                |              |                       |                          |                |                        |        |              |                                                             |                                                             |         |                                             |              |                                          |              |                                    |        |                         |
|       |                | 17 PRANA Y(141150135 EM-B)                        |                     |               |                                                |              |                       |                          |                | <b>STATISTIK NILAI</b> |        |              |                                                             |                                                             |         |                                             |              |                                          |              |                                    |        |                         |
|       |                | 18 MUHAMM 141150165 EM-B                          |                     |               |                                                |              |                       |                          |                | Α                      |        |              |                                                             |                                                             |         |                                             |              |                                          |              |                                    |        |                         |
|       |                | 19 ROMI SUF141150178 EM-B                         |                     |               |                                                |              |                       |                          |                | B                      |        |              |                                                             |                                                             |         |                                             |              |                                          |              |                                    |        |                         |
|       |                | 20 FEBRIAN 741150195 EM-B                         |                     |               |                                                |              |                       |                          |                | c                      |        |              |                                                             |                                                             |         |                                             |              |                                          |              |                                    |        |                         |
|       |                | 21 NANDA A(141150235 FM-B)                        |                     |               |                                                |              |                       |                          |                | D                      |        |              |                                                             |                                                             |         |                                             |              |                                          |              |                                    |        |                         |
|       |                | 22 NOVIA PU 141150248 EM-B                        |                     |               |                                                |              |                       |                          |                | E                      |        |              |                                                             |                                                             |         |                                             |              |                                          |              |                                    |        |                         |
|       |                | 23 KENANGA 141150258 EM-B                         |                     |               |                                                |              |                       |                          |                | <b>TOTAL</b>           |        |              |                                                             |                                                             |         |                                             |              |                                          |              |                                    |        |                         |
|       |                | 24 MEISHA M141150270EM-B                          |                     |               |                                                |              |                       |                          |                |                        |        |              |                                                             |                                                             |         |                                             |              |                                          |              |                                    |        |                         |
|       |                | 25 SURYA AI 141150274 EM-B                        |                     |               |                                                |              |                       |                          |                |                        |        |              |                                                             |                                                             |         |                                             |              |                                          |              |                                    |        |                         |
|       |                | 26 IDHA MAL 141150321EM-B                         |                     |               |                                                |              |                       |                          |                |                        |        |              |                                                             |                                                             |         |                                             |              |                                          |              |                                    |        |                         |
|       |                | 27 ANGGIE F 141150327 EM-B                        |                     |               |                                                |              |                       |                          |                |                        |        |              |                                                             |                                                             |         |                                             |              |                                          |              |                                    |        |                         |
|       |                | 28 RAFIARDI 141150328 FM-B                        |                     |               |                                                |              |                       |                          |                |                        |        |              |                                                             |                                                             |         |                                             |              |                                          |              |                                    |        |                         |
|       |                | 29 INADESY/141150329 EM-B                         |                     |               |                                                |              |                       |                          |                |                        |        |              |                                                             |                                                             |         |                                             |              |                                          |              |                                    |        |                         |
|       |                | 30 AYU GAY/141150331EM-B                          |                     |               |                                                |              |                       |                          |                |                        |        |              |                                                             |                                                             |         |                                             |              |                                          |              |                                    |        |                         |
|       |                | H 4 F H Kap Monitor Upload 2                      |                     |               |                                                |              |                       |                          |                |                        |        |              | $\Box$                                                      |                                                             |         |                                             | $\mathbb{R}$ |                                          |              |                                    |        | $\triangleright$ $\Box$ |
| Ready |                |                                                   |                     |               |                                                |              |                       |                          |                |                        |        |              |                                                             |                                                             |         |                                             |              |                                          |              |                                    |        | $-(+)$                  |
| ⊢     |                | e<br><b>Ps</b>                                    | Ъ                   |               | о                                              | $\mathbf{w}$ | ß,                    | B,                       | 画              | 蒜                      |        |              | ß.                                                          |                                                             |         |                                             |              |                                          |              | $-16$ <b>B</b> $+2$                |        | 14:23<br>17/07/2019     |

**Gambar 15 Daftar Peserta dalam satu Kelas dari CBIS FEB, yg dibuka dlm** *microsoft excel*

<span id="page-12-0"></span>(2) Dari tampilan menu utama aplikasi IT kedisiplinan mahasiswa/i, pilih menu *pulldown file*, klik IMPOR, maka akan tampil gambar seperti di bawah ini::

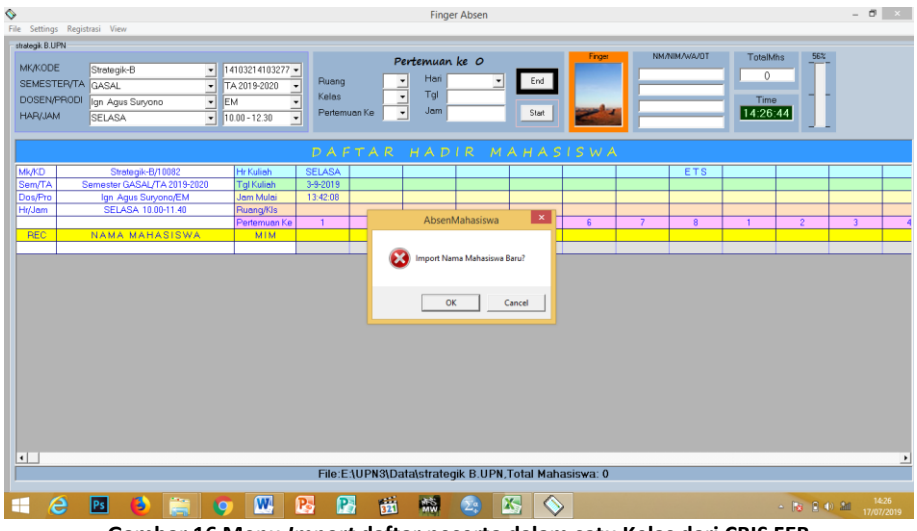

**Gambar 16 Menu** *Import* **daftar peserta dalam satu Kelas dari CBIS FEB**

<span id="page-12-1"></span>(3) **Klik** *OK*, maka akan tampil gambar seperti di bawah ini:

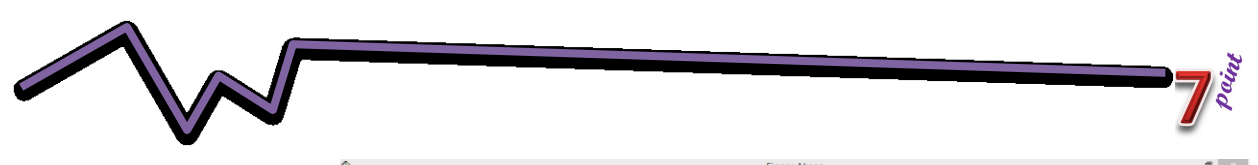

|                                                               |                                                                                                   |                                                                                                    |                                                                                | Linner Wosch                                           |                                                              |        |                          |             |                                              |                | - - -               |   |
|---------------------------------------------------------------|---------------------------------------------------------------------------------------------------|----------------------------------------------------------------------------------------------------|--------------------------------------------------------------------------------|--------------------------------------------------------|--------------------------------------------------------------|--------|--------------------------|-------------|----------------------------------------------|----------------|---------------------|---|
|                                                               | ile Settings Registrasi View                                                                      |                                                                                                    |                                                                                |                                                        |                                                              |        |                          |             |                                              |                |                     |   |
| strategik B.UPN                                               |                                                                                                   |                                                                                                    |                                                                                |                                                        |                                                              |        |                          |             |                                              |                |                     |   |
| MK/KODE<br>SEMESTER/TA GASAL<br>DOSEN/PRODI<br><b>HAR/JAM</b> | Strategik-B<br>$\mathbf{v}$<br>$\overline{\phantom{a}}$<br>lgn Agus Suryono<br>▾<br><b>SELASA</b> | 14103214103277 -<br>TA 2019-2020<br>$\overline{\phantom{a}}$<br>Kelas<br>EM<br>$\bullet$ 10.00 - 12.30<br>$\blacksquare$ | Ruang<br>$\overline{ }$<br>$\overline{\phantom{a}}$<br>Pertem-<br>$\mathbf{a}$ | Pertemuan ke O<br>Hari<br>Tal<br>Jam.<br><b>IMPORT</b> | End<br>$\blacksquare$<br><b>Clash</b><br>$ -$<br>$\mathbf x$ | Finger |                          | NM/NM/WA/OT | TotalMhs<br>$\mathbf{0}$<br>Time<br>14:28:21 | 56%            |                     |   |
|                                                               |                                                                                                   |                                                                                                    |                                                                                | E:\UPN3\Data\strategik B.UPN                           |                                                              |        |                          |             |                                              |                |                     |   |
|                                                               |                                                                                                   | <b>DA</b>                                                                                                    |                                                                                | <b>NAMA</b>                                            | Ready                                                        | SWA    |                          |             |                                              |                |                     |   |
| <b>Mk/KD</b>                                                  | Strategik-B/10082<br>Semester GASAL/TA 2019-2020                                                  | <b>SELASA</b><br><b>Hr Kulieh</b><br><b>Tal Kulieh</b>                                                                   |                                                                                |                                                        | <b>G. NAMA</b>                                               |        |                          | <b>ETS</b>  |                                              |                |                     |   |
| Sem/TA<br>Dos/Pro                                             | Ign Agus Suryono/EM                                                                               | 3-9-2019<br>Jam Mulai<br>13:42:08                                                                                        |                                                                                |                                                        | C NIM                                                        |        |                          |             |                                              |                |                     |   |
| Hr/Jam                                                        | SELASA 10.00-11.40                                                                                | Ruanq/KIs                                                                                                    |                                                                                |                                                        |                                                              |        |                          |             |                                              |                |                     |   |
|                                                               |                                                                                                   | Pertemuan Ke<br>1                                                                                                    |                                                                                |                                                        | Transfer                                                     | 6      | $\overline{\phantom{a}}$ | 8           |                                              | $\overline{2}$ | $\overline{3}$      |   |
| <b>REC</b>                                                    | <b>NAMA MAHASISWA</b>                                                                             | MIM                                                                                                    |                                                                                |                                                        |                                                              |        |                          |             |                                              |                |                     |   |
|                                                               |                                                                                                   |                                                                                                    |                                                                                |                                                        | <b>Clear</b>                                                 |        |                          |             |                                              |                |                     |   |
|                                                               |                                                                                                   |                                                                                                    |                                                                                | Total Mahasiswa: 0                                     | Return                                                       |        |                          |             |                                              |                |                     |   |
|                                                               |                                                                                                   |                                                                                                    |                                                                                |                                                        |                                                              |        |                          |             |                                              |                |                     |   |
| $\left  \cdot \right $                                        |                                                                                                   |                                                                                                    |                                                                                |                                                        | File:EAUPN3\Data\strateqik B.UPN,Total Mahasiswa: 0          |        |                          |             |                                              |                |                     | ٠ |
|                                                               |                                                                                                   |                                                                                                    |                                                                                |                                                        |                                                              |        |                          |             |                                              |                |                     |   |
| e<br>⊞                                                        | 9<br> Ps                                                                                          | W<br>ß,                                                                                                    | 遖<br>P.                                                                        | 蒜                                                      | X                                                            |        |                          |             |                                              | $-1800$ and    | 14:28<br>17/07/2019 |   |
|                                                               |                                                                                                   |                                                                                                    | $\sim$ $\sim$                                                                  |                                                        |                                                              |        | -- -                     |             |                                              |                |                     |   |

**Gambar 17 Menu** *Import* **daftar peserta dalam satu Kelas dari CBIS FEB**

<span id="page-13-0"></span>(4) Tampilkan dokumen kelas dari CBIS, kemudian **bloklah/***drag* kolom nama dari mahasiswa/i paling atas sampai dengan paling bawah, kemudian **klik menu** *copy*, seperti gambar di bawah ini:

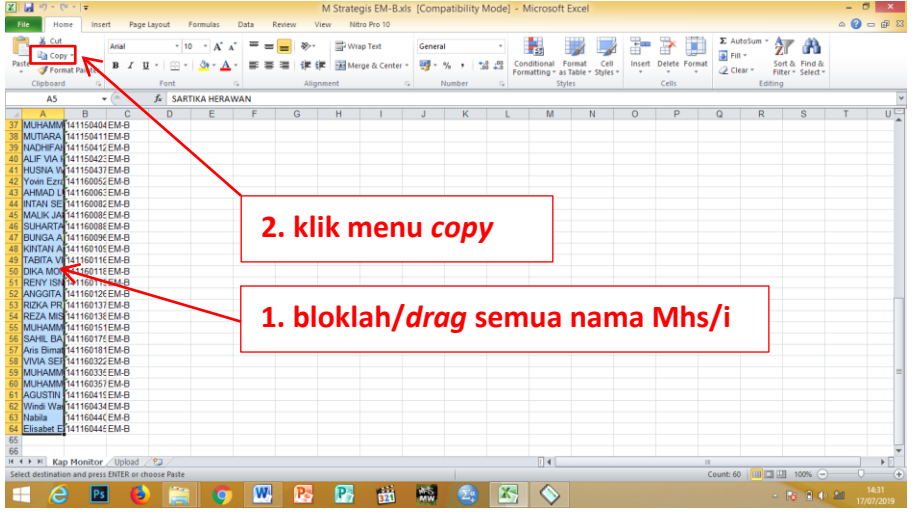

**Gambar 18 Daftar Peserta dalam satu Kelas dari CBIS FEB, yg dibuka dlm** *microsoft excel*

<span id="page-13-1"></span>(5) **Tampilkan kembali menu impor** dari aplikasi IT kedisiplinan MHS/i, **letakkan** *mouse* pada kolom nama mahasiswa/i, **klik kanan** *mouse* **pilih** *paste* atau **tekan tombol secara bersama-sama Ctrl V** , maka akan tampil gambar seperti di bawah ini:

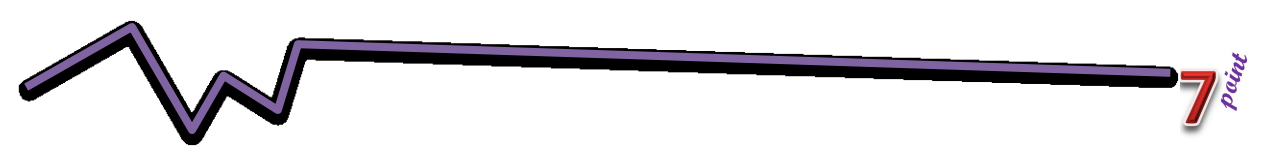

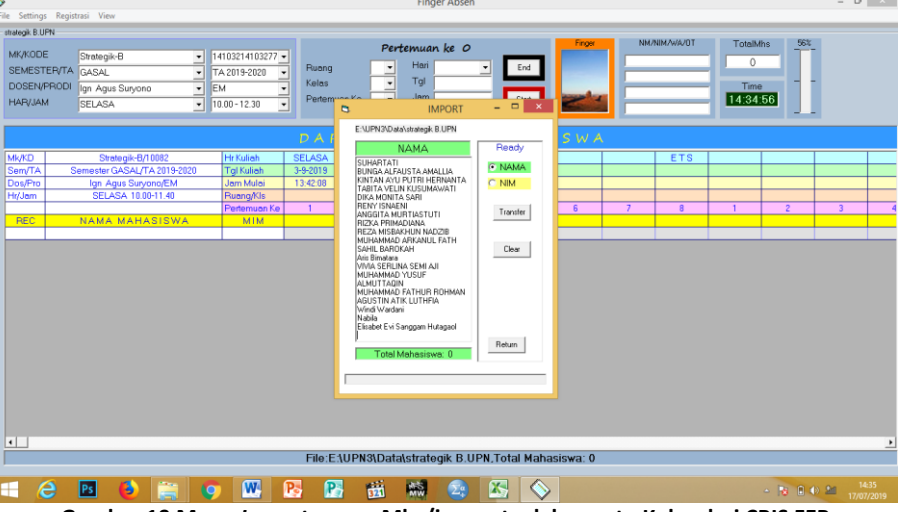

**Gambar 19 Menu** *Import***: nama Mhs/i peserta dalam satu Kelas dari CBIS FEB**

<span id="page-14-0"></span>(6) **Klik menu tranfer**, akan tampil gambar seperti di bawah ini:

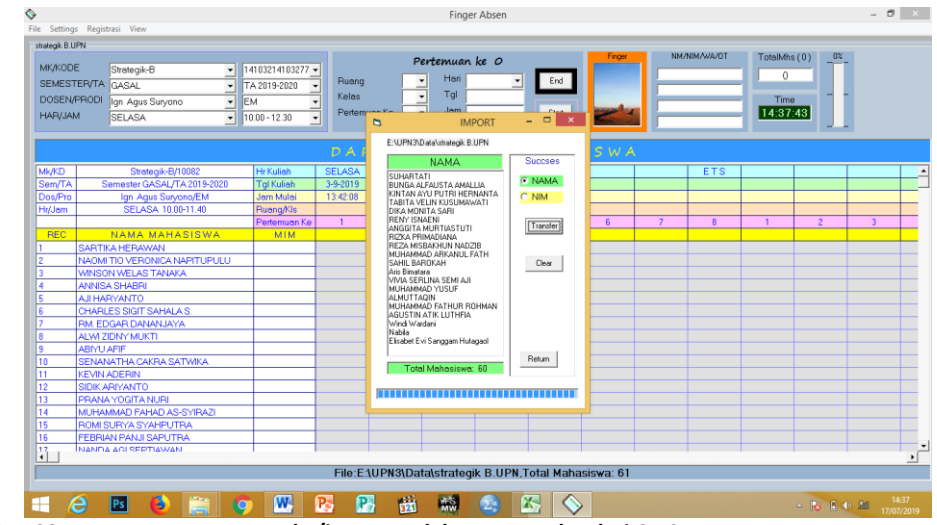

<span id="page-14-1"></span>**Gambar 20** *Menu Import***: Nama Mhs/i peserta dalam satu Kelas dari CBIS FEB**

(7) Kemudian **klik menu** *clear*, **pilihanlah menu NIM** digunakan untuk mentranfer no induk mahasiswa/i menjadi *database* IT kedisiplinan, kemudian, **Ulangi langkah 5 dan 6 pada sub ini**, untuk **nomor mahasiswa/i**, akan tampilan gambar seperti di bawah ini:

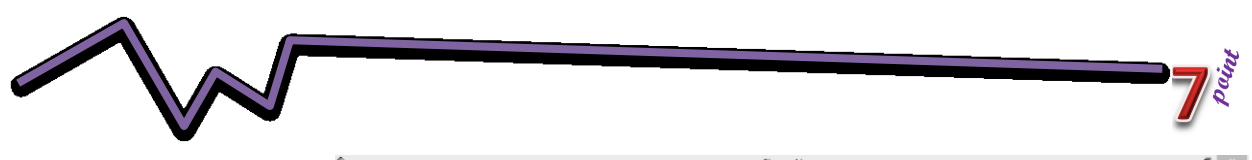

| ⋗                                                      |                                                                                                    |                                                                                        | <b>Finger Absen</b>                                                                       |                                               |                                                                          | $   -$                                        |
|--------------------------------------------------------|----------------------------------------------------------------------------------------------------|----------------------------------------------------------------------------------------|-------------------------------------------------------------------------------------------|-----------------------------------------------|--------------------------------------------------------------------------|-----------------------------------------------|
|                                                        | File Settings Registrasi View                                                                                                    |                                                                                        |                                                                                           |                                               |                                                                          |                                               |
| strategik B.UPN                                        |                                                                                                    |                                                                                        |                                                                                           |                                               |                                                                          |                                               |
| <b>MK/KODE</b><br><b>DOSEN/PRODI</b><br><b>HAR/JAM</b> | Strategik-B<br>$\overline{ }$<br>SEMESTER/TA GASAL<br>$\overline{\phantom{a}}$<br>lan Agus Survono<br>$\overline{ }$<br><b>SELASA</b><br>$\overline{\phantom{a}}$ | 14103214103277 -<br>Ruang<br>TA 2019-2020<br>Kelas<br>EM<br>Pertem*<br>$10.00 - 12.30$ | Pertemuan ke O<br>Hori<br>÷.<br>Tal<br>$\blacktriangledown$<br>Jam.<br><b>IMPORT</b><br>b | End<br><b>Court</b><br>$\Box$<br>$\mathbf{x}$ | TOAMANIMA N<br>Finger                                                    | TotalMhs (0)<br>98%<br>60<br>Time<br>14:46:27 |
|                                                        |                                                                                                    |                                                                                        | E:\UPN3\Data\strategik.B.UPN                                                              |                                               |                                                                          |                                               |
|                                                        |                                                                                                    | D A                                                                                    |                                                                                           |                                               | SWA                                                                      |                                               |
| <b>Mk/KD</b>                                           | Strategik-B/10082                                                                                                    | <b>Hr Kuliah</b><br><b>SELASA</b>                                                      | <b>NIM</b>                                                                                | <b>Succses</b>                                | <b>ETS</b>                                                               |                                               |
| Sem/TA                                                 | Semester GASAL/TA 2019-2020                                                                                                    | 3-9-2019<br><b>Tal Kuliah</b>                                                          | 141160085<br>141160099                                                                    | C NAMA                                        |                                                                          |                                               |
| Dos/Pro                                                | Ign Agus Suryong/EM                                                                                                    | 13:42:08<br>Jam Mulai                                                                  | 141160096                                                                                 | <b>G</b> NIM                                  |                                                                          |                                               |
| Hr/Jem                                                 | SELASA 10.00-11.40                                                                                                    | <b>Ruang/KIs</b>                                                                       | 141160109<br>141160116                                                                    |                                               |                                                                          |                                               |
|                                                        |                                                                                                    | Pertemuan Ke                                                                           | 141160118<br>141160119                                                                    | Transfer                                      | 8<br>$\overline{6}$                                                      | $\mathbf{3}$<br>$\overline{2}$                |
| <b>REC</b>                                             | <b>NAMA MAHASISWA</b>                                                                                                    | MIM                                                                                    | 141160126                                                                                 |                                               |                                                                          |                                               |
|                                                        | SARTIKA HERAWAN                                                                                                    | 141150012                                                                              | 141160137<br>141160138                                                                    |                                               |                                                                          |                                               |
|                                                        | NAOMI TIO VERONICA NAPITUPULU                                                                                                    | 141150015                                                                              | 141160151                                                                                 | Clear                                         |                                                                          |                                               |
|                                                        | WINSON WELAS TANAKA                                                                                                    | 141150021                                                                              | 141160175<br>141160181                                                                    |                                               |                                                                          |                                               |
|                                                        | ANNISA SHABRI                                                                                                    | 141150028                                                                              | 141160322                                                                                 |                                               |                                                                          |                                               |
|                                                        | AJI HARYANTO                                                                                                    | 141150061<br>141150064                                                                 | 141160335<br>141160357                                                                    |                                               |                                                                          |                                               |
|                                                        | CHARLES SIGIT SAHALA S.<br><b>RM. EDGAR DANANJAYA</b>                                                                                                    | 141150065                                                                              | 141160419<br>141160434                                                                    |                                               |                                                                          |                                               |
|                                                        | ALWI ZIDNY MUKTI                                                                                                    | 141150068                                                                              | 141160440                                                                                 |                                               |                                                                          |                                               |
|                                                        | <b>ABIYU AFIF</b>                                                                                                    | 141150074                                                                              | 141160445                                                                                 |                                               |                                                                          |                                               |
| 10                                                     | SENANATHA CAKRA SATWIKA                                                                                                    | 141150095                                                                              |                                                                                           | Return                                        |                                                                          |                                               |
| 11                                                     | <b>KEVIN ADERIN</b>                                                                                                    | 141150099                                                                              | Total Mahasiswa: 60                                                                       |                                               |                                                                          |                                               |
| 12                                                     | SIDIK ARIYANTO                                                                                                    | 141150106                                                                              | ,,,,,,,,,,,,,,,,,,,,,,,,,,,,,,,,,,                                                        |                                               |                                                                          |                                               |
| 13                                                     | <b>PRANA YOGITA NURI</b>                                                                                                    | 141150135                                                                              |                                                                                           |                                               |                                                                          |                                               |
| 14                                                     | MUHAMMAD FAHAD AS-SYIRAZI                                                                                                    | 141150165                                                                              |                                                                                           |                                               |                                                                          |                                               |
| 15                                                     | ROMI SURYA SYAHPUTRA                                                                                                    | 141150178                                                                              |                                                                                           |                                               |                                                                          |                                               |
| 16                                                     | <b>FEBRIAN PANJI SAPUTRA</b>                                                                                                    | 141150195                                                                              |                                                                                           |                                               |                                                                          | ▼                                             |
| 쀼                                                      | <b>NANDA AGI SEDTIAWAN</b>                                                                                                    | 141150235                                                                              |                                                                                           |                                               |                                                                          | $\mathbf{E}$                                  |
|                                                        |                                                                                                    |                                                                                        | File:E:\UPN3\Data\strategik B.UPN.Total Mahasiswa: 61                                     |                                               |                                                                          |                                               |
|                                                        |                                                                                                    |                                                                                        |                                                                                           |                                               |                                                                          |                                               |
| ⊢                                                      | е                                                                                                    | W<br>P.                                                                                | 痛<br>臨<br>۱P.                                                                             |                                               |                                                                          | 14:46<br>$-16$ $-10$ $-24$                    |
|                                                        |                                                                                                    |                                                                                        |                                                                                           |                                               |                                                                          | 17/07/2019                                    |
|                                                        |                                                                                                    |                                                                                        |                                                                                           |                                               | Combor 21 Manu Import Nomas Mhol: nosaite delam satu Keles deji CDIC FED |                                               |

**Gambar 21** *Menu Import***: Nomor Mhs/i peserta dalam satu Kelas dari CBIS FEB**

<span id="page-15-1"></span>(8) Untuk menutup menu ini **klik** *return*.

Dengan mengeklik **menu** *return*, maka **sudah terbentuk** *database* IT kedisiplinan mahasiswa/i, hasilnya akan tampak seperti gambar dibawah ini:

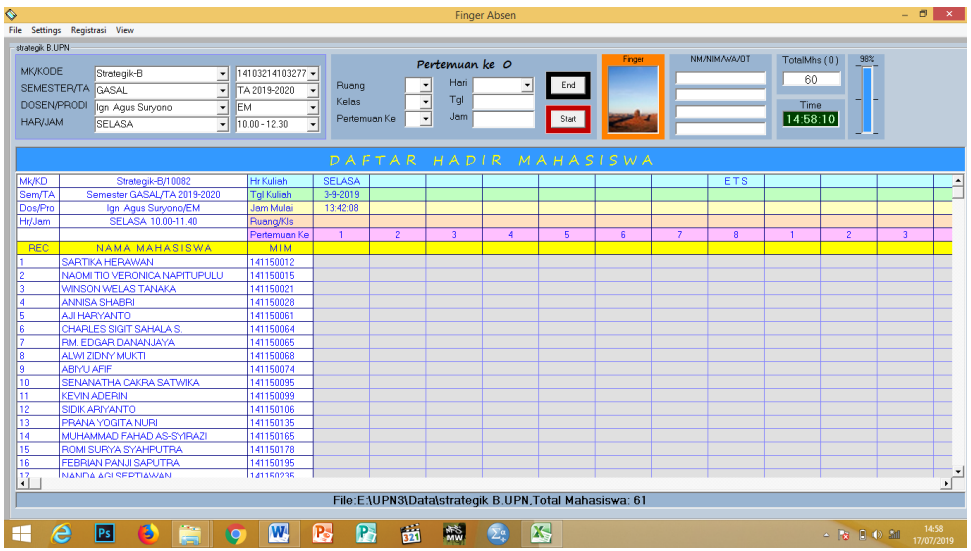

**Gambar 22 Tampilan hasil** *IMPORT* **Nama dan Nomor Mhs/i peserta dlm satu Kelas dari CBIS FEB**

#### <span id="page-15-2"></span><span id="page-15-0"></span>4. **Menjalankan presensi kedisiplinan mhs/i saat kuliah**

Presensi kehadiran mahasiswa/i selama 16 kali pertemuan menggunakan IT disiplin menggunakan dua metode **metode pertama dengan** *scan fingerspot* dan **metode kedua tidak menggunakan** *scan fingerspot.* Kedua metode tersebut semuanya menghasilkan *outcome* yang sama, sangat disarankan menggunakan *scan fingerspot* kelebihannya mudah praktis dan tidak bisa dipalsukan atau tidak bisa titip absen, jika tidak menggunakan *scan fingerspot* kurang praktis bisa dipalsukan tanda presensinya atau titip absen. Sangat disarankan penggunaan metode kedua digunakan jika *scan fingerspot* ketinggalan atau rusak.

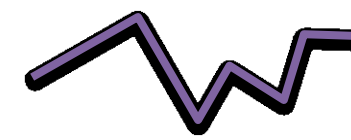

<span id="page-16-0"></span>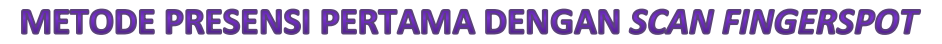

Pilihlah *scan fingerspot* yang kompatible dengan aplikasi IT kedisiplinan ini, dalam **metode pertama dengan** *scan fingerspot* dibagi menjadi tiga bagian yaitu:

**a. Pertemuan pertama, menggunakan langkah sebagai berikut:**

**Input manual data sidik jari tiap mhs/i per MKA/kelas/dosen langsung menjadi presensi pertemuan pertama:**

Langkah selanjutnya pada kuliah pertama akan membentuk *database* sidikjari mahasiswa/i pembentukan ini sekalian merupakan presensi mahasiswa/i untuk pertemuan yang pertama kali.

1) Dari menu utama, **klik menu REGRESTRASI**, seperti gambar dibawah ini:

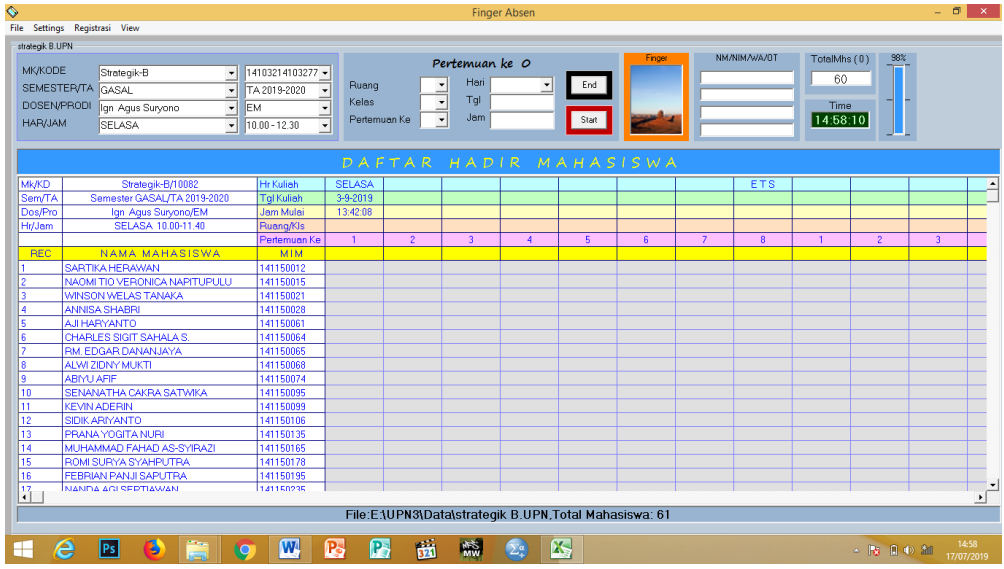

<span id="page-16-1"></span>**Gambar 23 Tampilan hasil** *IMPORT* **Nama dan Nomor Mhs/i peserta dalam satu Kelas dari CBIS FEB**

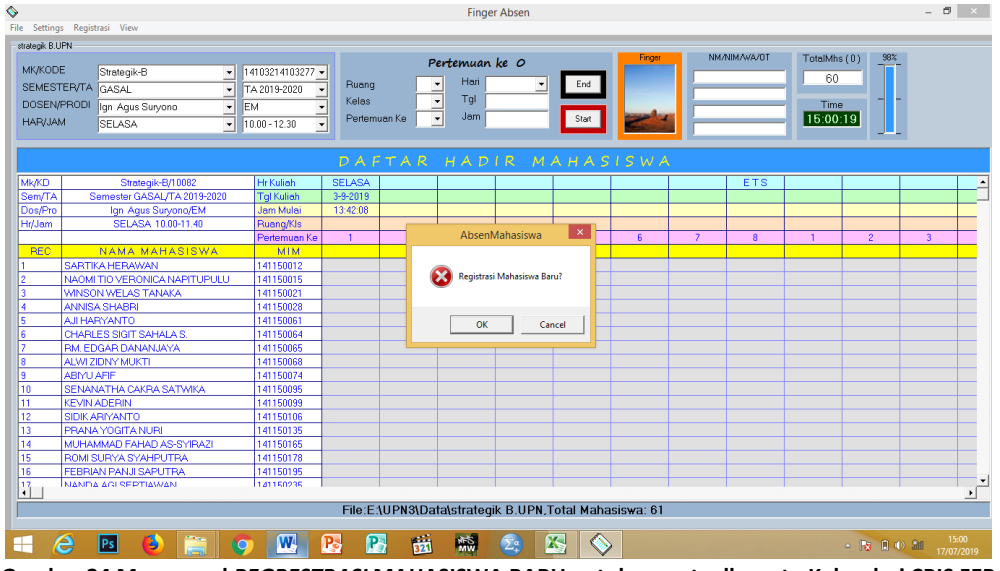

Maka akan tampil gambar seperti di bawah ini:

<span id="page-16-2"></span>**Gambar 24 Menu awal** *REGRESTRASI* **MAHASISWA BARU untuk peserta dlm satu Kelas dari CBIS FEB**

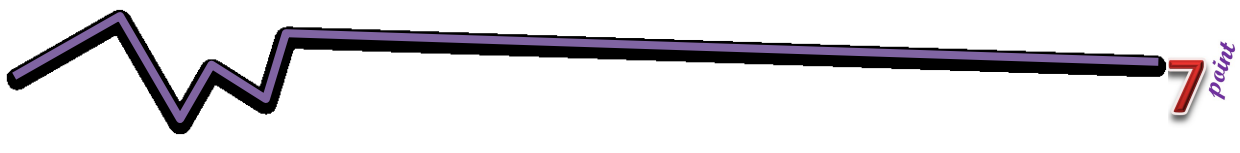

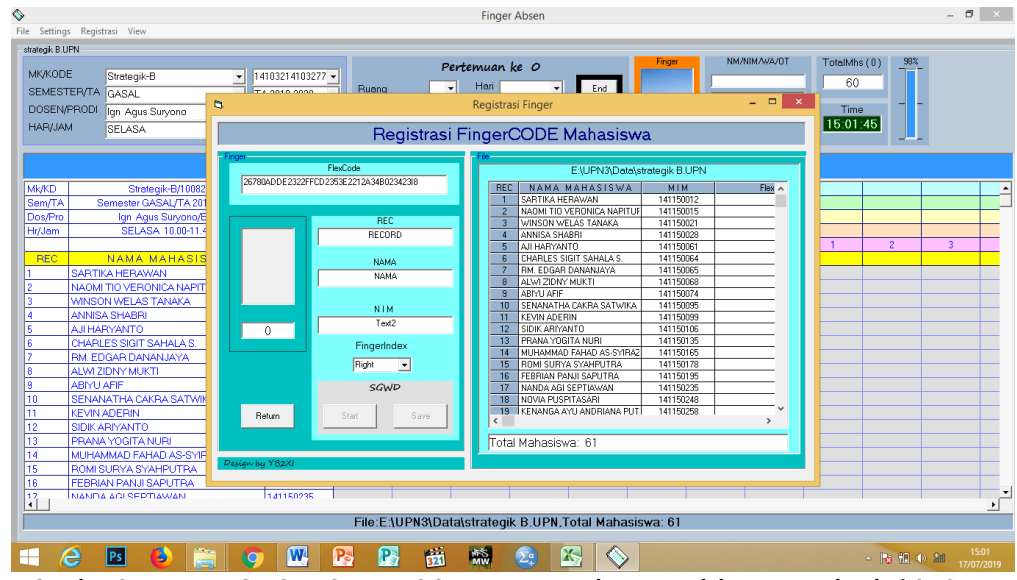

2) **Klik** *OK*, maka akan tampil gambar seperti di bawah ini:

**Gambar 25 Menu** *REGRESTRASI* **MAHASISWA BARU untuk peserta dalam satu Kelas dari CBIS FEB**

- <span id="page-17-0"></span>3) Pada tampilan *Regrestrasi FingerCode* Mahasiswa lakukan langkah sbb:
	- (a) Pada **menu pilihan** *Finger Index*, tetukan *finger* akan menggunakan **tangan kiri atau kanan**, pilih salah satu, sebaiknya untuk seluruh mahasiswa/i **tentukan sama** tangan kiri/kanan kemudian tentukan juga jari yang akan dipakai *scan finger* spot.
	- (b) Pada kolom nama, **kliklah nama mahasiswa/i** yang akan dipanggil, maka akan tampil gambar seperti di bawah ini:

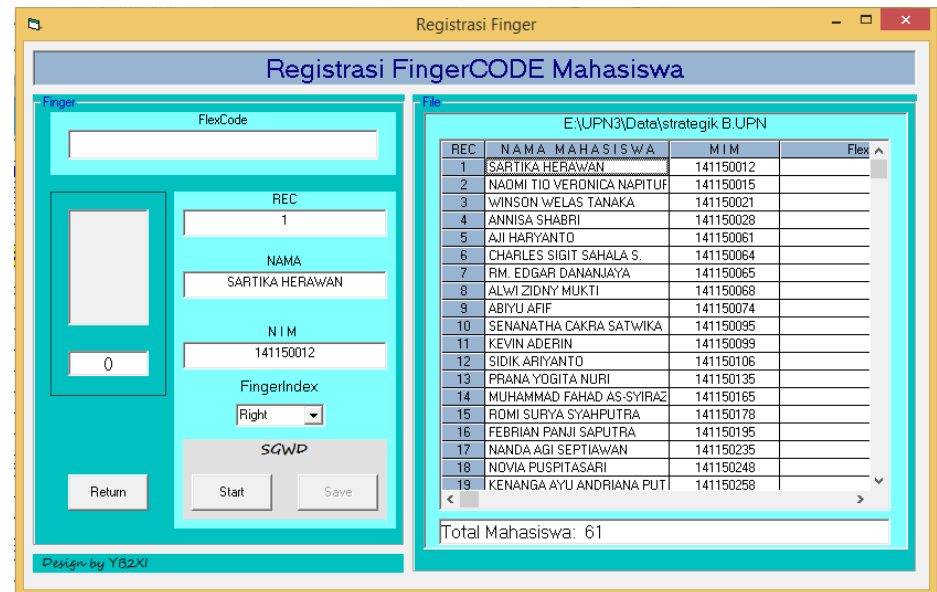

<span id="page-17-1"></span>**Gambar 26 Menu** *REGRESTRASI* **MAHASISWA BARU untuk peserta dalam satu Kelas dari CBIS FEB**

**(c) Klik menu** *strat*, maka angka di bawah tampilan sidik jari berubah menjadi 4 kali, artinya *scan fingerspot* **untuk PERTAMA KALI HARUS DILAKUKAN 4 KALI, sebelum jari ditempelkan pada** *scan fingerspot* **lampu berwarna biru,** kemudian tempelkan jari kanan mhs/i pada *scan*

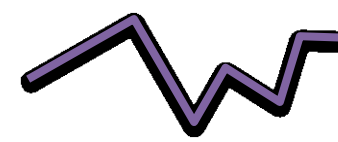

*fingerspot* **ujung jari harus sampai batas atas lobang** *scan fingerspot***,**  saat jari dilekatkan pada *scan* fingger tunggu **sampai lampu pada** *scan fingerspot* **menyala merah, setelah lampu merah menyala jari jangan dilepas tunggu sampai lampu** *scan fingerspot* **berubah jadi biru kembali**, lakukan **empat kali sampai lampu pada** *scan fingerspot* **menyala merah** otomatis angka di bawah *scan* jari menunjukkan 0, setelah memenuhi *scan fingerspot* 4 kali selesai, dilayar keluar menu *save*.

- (d) **Klik menu** *SAVE***,** agar *database* sidik jari mhs/i tersimpan.
- (e) **Ulangi langkah tersebut sampai semua mahasiswa/i** merekam data jarinya, jika ada yang salah mhs/i yang maju, maka pada nama yang salah lakukan *finger* lagi dan *save*, maka data fingger akan tertindih.
- (f) Jika *scan fingerspot* belum selesai dilakukan untuk satu kelas tidak masalah, dapat dilanjutkan kembali kapan saja.
- (g) Untuk menyimpan data mhs/i yang sudah *scan fingerspot*, klik menu *Retrun,* **jangan** tanda silang *database finger* **akan terhapus**.

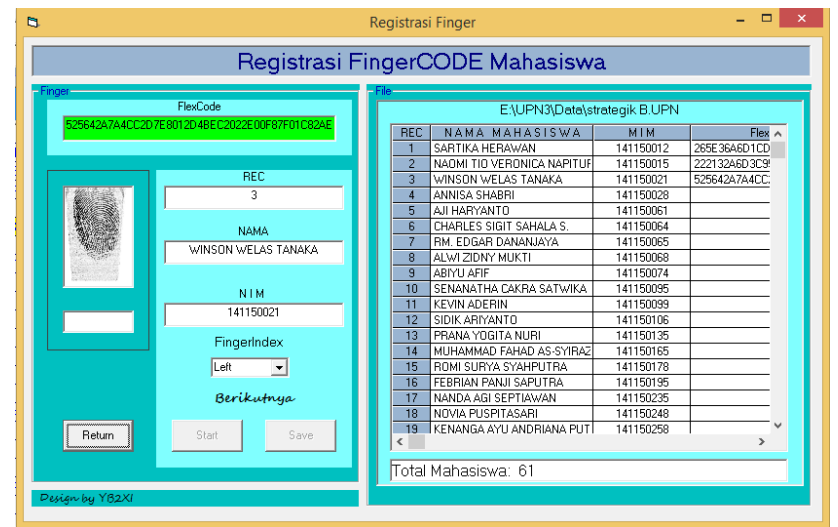

**Gambar 27 Menu** *REGRESTRASI* **MAHASISWA BARU untuk peserta dalam satu Kelas dari CBIS FEB**

#### <span id="page-18-0"></span>**b. Pertemuan ke 2 sampai 7 dan pertemuan 9 sampai 15**

Cara penggunaan aplikasi IT kedisiplinan kehadiran mhs/i pada pertemuan ke 2 sampai 7 dan pertemuan 9 sampai 15 "sama", dengan langkah sbb:

- 1) Lakukan langkah 2a dan 2b di atas.
- 2) Setelah lembar kerja aplikasi IT kedisiplinan tampil, klik menu *pulldown FILE*, pilih *OPEN*, pilih *file* data presensi kelas yang akan digunakan, klik kemudian *enter*, atau *doble* **klik**, maka tampil lembar kerja presensi seperti di bawah ini:

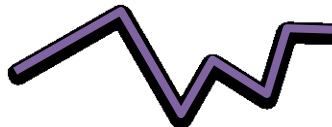

|                                           |                                                             |                        |                                          |                          |                  | <b>Finger Absen</b>                            |          |                        |                |                         |              |                | - 0            |
|-------------------------------------------|-------------------------------------------------------------|------------------------|------------------------------------------|--------------------------|------------------|------------------------------------------------|----------|------------------------|----------------|-------------------------|--------------|----------------|----------------|
|                                           | File Settings Registrasi View                               |                        |                                          |                          |                  |                                                |          |                        |                |                         |              |                |                |
|                                           |                                                             |                        |                                          |                          |                  |                                                |          |                        |                |                         |              |                |                |
| stra1.UPN                                 |                                                             |                        |                                          |                          |                  |                                                |          | Finger                 |                | NM/NIM/WA/OT            | TotalMhs (6) | 6%             |                |
| <b>MK/KODE</b>                            | STRA1<br>$\blacktriangledown$                               | 10083                  |                                          |                          | Pertemuan ke 6   |                                                |          |                        |                |                         |              |                |                |
|                                           | SEMESTER/TA GENAP                                           |                        | ∽∣<br>Ruana                              | $\overline{\phantom{a}}$ | Hari SENIN       | ×                                              | End      |                        |                |                         | 4            |                |                |
|                                           | $\overline{\phantom{a}}$                                    | TA 2019-2020           | $\overline{\phantom{a}}$<br><b>Kelas</b> | B -                      | Tal              | 07-24-2019                                     |          |                        |                |                         |              |                |                |
| DOSEN/PRODI Agus                          | EM<br>⊻                                                     |                        | ⊒                                        |                          | Jan <sub>1</sub> |                                                |          |                        |                |                         | Time         |                |                |
| <b>HAR/JAM</b>                            | <b>RABU</b><br>$\overline{\phantom{a}}$                     | 13.00-14.40            | Pertemuan Ke                             | $6 -$                    |                  | 10:03:42                                       | Start    |                        |                |                         | 12:20:06     |                |                |
|                                           |                                                             |                        |                                          |                          |                  |                                                |          |                        |                |                         |              |                |                |
|                                           |                                                             |                        |                                          |                          |                  |                                                |          | DAFTAR HADIR MAHASISWA |                |                         |              |                |                |
|                                           |                                                             |                        |                                          |                          |                  |                                                |          |                        |                |                         |              |                |                |
| <b>Mk/KD</b>                              | STRA1/10082                                                 | <b>Hr</b> Kuliah       | <b>SELASA</b>                            |                          |                  |                                                |          |                        |                | ETS                     |              |                |                |
| Sem/TA                                    | Semester GENAP/TA 2019-2020                                 | <b>Tal Kuliah</b>      | 07-24-2019                               |                          |                  |                                                |          |                        |                |                         |              |                |                |
| Dos/Pro                                   | Agus/EM                                                     | Jam Mulai              | 11:48:53                                 |                          |                  |                                                |          |                        |                |                         |              |                |                |
| Hr/Jam                                    | RABU 13.00-14.40                                            | Ruang/Kls              | <b>IIB</b>                               |                          |                  |                                                |          |                        |                |                         |              |                |                |
|                                           |                                                             | Pertemuan Ke           | $\mathbf{1}$                             | $\overline{c}$           | $\overline{3}$   | ä                                              | 5        | ĥ.                     | $\overline{z}$ | $\overline{\mathbf{8}}$ |              | $\overline{c}$ | $\overline{3}$ |
| <b>REC</b>                                | <b>NAMA MAHASISWA</b>                                       | <b>MIM</b>             |                                          | Dsn:-12:50               | Dsn:-11:57       | Dsn:-11:42                                     |          | Dsn:+19:12 Dsn:+80:13  |                |                         |              |                |                |
| -1                                        | SARTIKA HERAWAN                                             | 141150012              |                                          |                          |                  |                                                |          |                        |                |                         |              |                |                |
| $\overline{2}$<br>$\overline{\mathbf{3}}$ | NAOMI TIO VERONICA NAPITUPULU<br><b>WINSON WELAS TANAKA</b> | 141150015              |                                          |                          |                  |                                                |          |                        |                |                         |              |                |                |
| $\overline{4}$                            | <b>ANNISA SHABRI</b>                                        | 141150021<br>141150028 |                                          |                          |                  |                                                |          |                        |                |                         |              |                |                |
| 5                                         | <b>AJI HARYANTO</b>                                         | 141150061              |                                          |                          |                  |                                                |          |                        |                |                         |              |                |                |
| 6                                         | CHARLES SIGIT SAHALA S.                                     | 141150064              |                                          |                          |                  |                                                |          |                        |                |                         |              |                |                |
| 7                                         | RM, EDGAR DANANJAYA                                         | 141150065              |                                          |                          |                  |                                                |          |                        |                |                         |              |                |                |
| 8                                         | ALWI ZIDNY MUKTI                                            | 141150068              |                                          |                          |                  |                                                |          |                        |                |                         |              |                |                |
| 9                                         | <b>ABMU AFIF</b>                                            | 141150074              |                                          |                          |                  |                                                |          |                        |                |                         |              |                |                |
| 10                                        | SENANATHA CAKRA SATWIKA                                     | 141150095              |                                          |                          |                  |                                                |          |                        |                |                         |              |                |                |
| 11                                        | <b>KEVIN ADERIN</b>                                         | 141150099              |                                          |                          |                  |                                                |          |                        |                |                         |              |                |                |
| $\overline{12}$                           | <b>SIDIK ARIYANTO</b>                                       | 141150106              | $-24:39$                                 | $-12:19$                 | $-11:53$         | $*03:47$                                       | $+79:35$ | $+80:21$               |                |                         |              |                |                |
| $\overline{13}$                           | <b>PRANA YOGITA NURI</b>                                    | 141150135              | $-24.28$                                 | $-12:12$                 | $-11:50$         | $+19:01$                                       | $+79:38$ | $+80.24$               |                |                         |              |                |                |
| 14                                        | MUHAMMAD FAHAD AS-SYIRAZI                                   | 141150165              |                                          | $-12:07$                 | $-11:49$         | $+19:05$                                       | $+79:41$ | $+80:25$               |                |                         |              |                |                |
| 15                                        | ROMI SURYA SYAHPUTRA                                        | 141150178              |                                          | $-12:02$                 | $-11:46$         | $+19:07$                                       |          | $-39:08$               |                |                         |              |                |                |
| 16                                        | <b>FEBRIAN PANJI SAPUTRA</b>                                | 141150195              |                                          |                          |                  |                                                |          |                        |                |                         |              |                |                |
| $\overline{\mathbb{R}^2}$                 | NANDA AGI SEPTIAWAN                                         | 141150235              |                                          |                          |                  |                                                |          |                        |                |                         |              |                |                |
|                                           |                                                             |                        |                                          |                          |                  |                                                |          |                        |                |                         |              |                |                |
|                                           |                                                             |                        |                                          |                          |                  | File:E3UPN3\Data\stra1.UPN.Total Mahasiswa: 61 |          |                        |                |                         |              |                |                |
|                                           |                                                             |                        |                                          |                          |                  |                                                |          |                        |                |                         |              |                |                |

**Gambar 28 Tampilan hasil presensi kehadiran Mhs/i dalam satu Kelas**

- <span id="page-19-0"></span>3) Kemudian **setting pertemuan keberapa**: pada menu pertemuan ke pilih kuliah ke berapa? Pilihan antara 1-7 atau 9-15, karena pertemuan ke dua maka plihlah 2, maka kolom presensi akan berada pada kolom ke 2 (pertemuan ke dua).
- 4) Kemudian setting **Jam Mulai** isikan dengan format **jam.menit.detik** contoh 10.05.47 kemudian klik menu *START*
- 5) Kemudian dipersilahkan mhs/i yang datang langsung presensi dengan *scan fingerspot* cukup satu kali, cacatan dengan jari kiri yang sudah ditentukan, maka setiap mhs/i yang presensi akan tampak pada lembar kerja pada kolom pertemuan ke 2. Tampilan saat mhs *scan fingerspot* seperti gambar di bawah ini:

<span id="page-19-1"></span>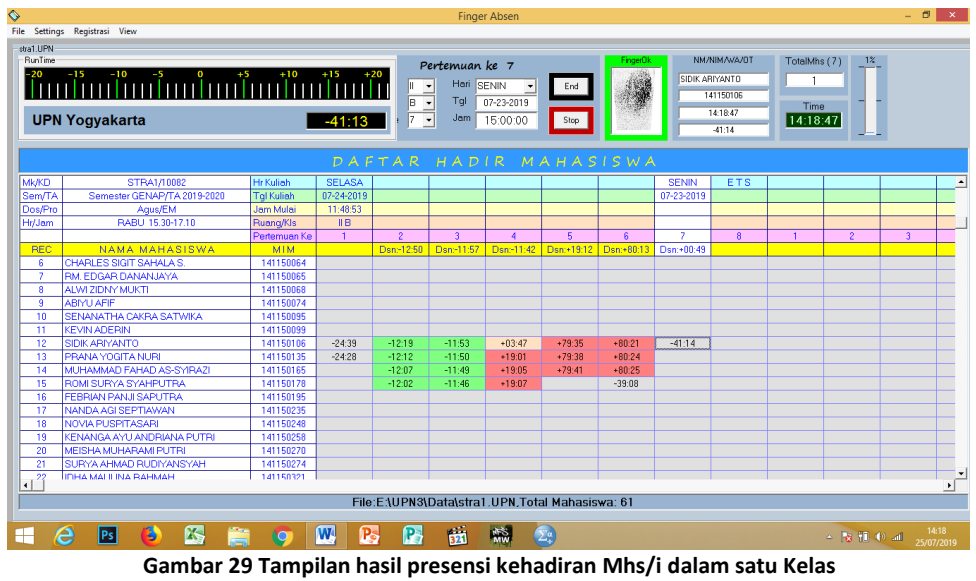

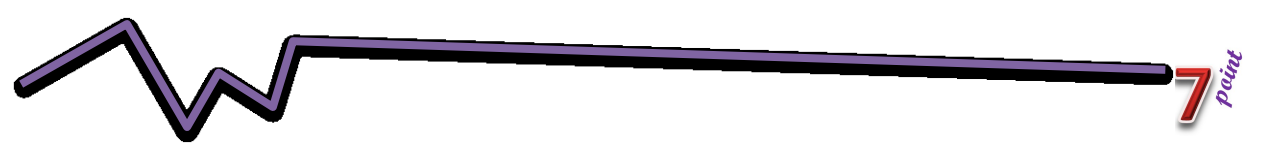

Jika semua sudah presensi atau dosen sudah mau menutup presensi karena sudah melewati batas waktu atau waktu kuliah sudah berakhir, maka kliklah menu *END***.**

# **c. Pertemuan ke 8 dan ke 16.**

Cara penggunaan aplikasi IT kedisiplinan kehadiran mhs/i pada pertemuan ke 8 dan ke 16 "sama", dengan langkah sbb:

1) Lakukan langkah **B4b1)-2)** di atas, maka akan tampil gambar seperti di bawah ini:

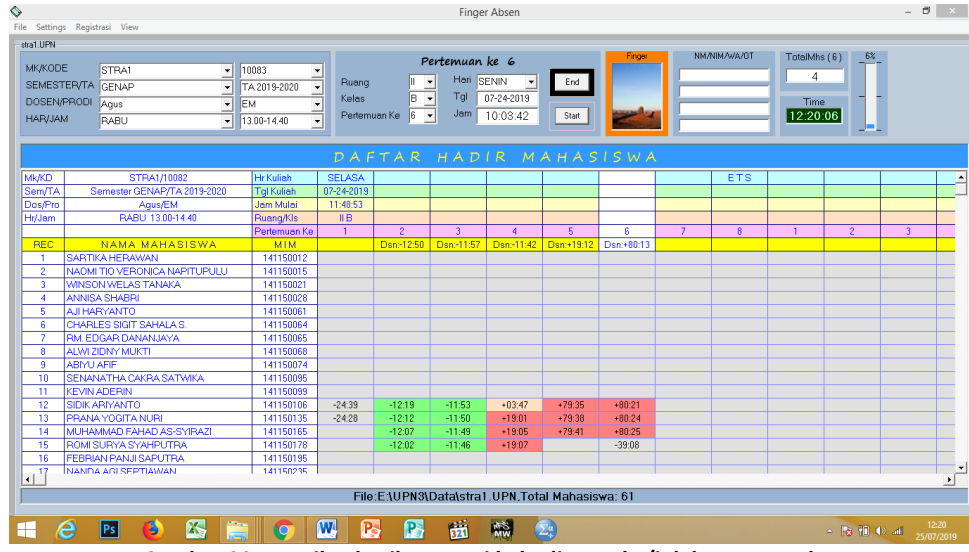

**Gambar 30 Tampilan hasil presensi kehadiran Mhs/i dalam satu Kelas**

- <span id="page-20-1"></span>2) Kemudian setting **Jam Mulai Kuliah** isikan dengan format **jam.menit.detik** contoh 10.00.00
- 3) Kemudian **setting pertemuan keberapa**: pada menu pertemuan ke pilih kuliah ke berapa? Pilihan 8 (ETS) dan atau 16 (EAS), dengan memilih dan mengeklik pertemuan 8 dan atau 16, maka kolom pertemuan ke 8 dan atau 16 akan terisi semua sesuai jam mulai kuliah yang anda setting pada point 2) di atas ini.
- 4) Lihatlah data presensi manual ujian ETS dan atau EAS, kemudian pilihlah mhs/i yang tidak hadir saat ETS dan atau EAS **pada presensi ujian manual**, untuk menghapus adata presensi mhs/i yg tidak hadir arahkan *mouse* pada baris dan kolom pertemuan ke 8 dan atau 9 tsb. kemudian akan ditanya **"data akan dihapus? jawab ya.**

# <span id="page-20-0"></span>**METODE PRESENSI KEDUA TIDAK MENGGUNAKAN SCAN FINGERSPOT**

Dengan menggunakan metode ini, setelah membuka *database* presensi *file* MKA yang akan diampu pada sesi tersebut, dan pastikan sudah menseting Pertemuan Ke, Hari , Tanggal dan jam mulai kuliah.

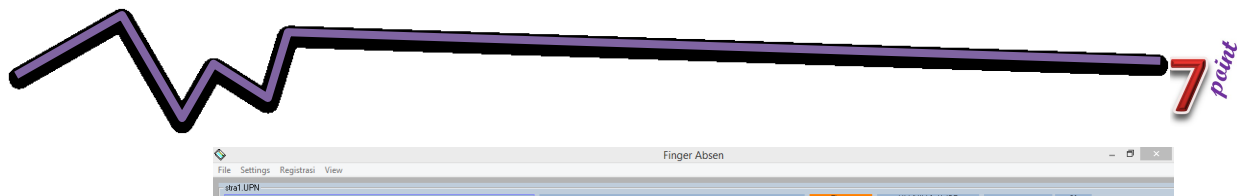

| stra1.UPN<br><b>MK/KODE</b><br><b>DOSEN/PRODI</b><br><b>HAR/JAM</b> | STRA1<br>$\overline{\phantom{a}}$<br>SEMESTER/TA GENAP<br>$\overline{\phantom{0}}$<br>Agus<br>$\blacktriangledown$<br>RABU<br>ᆌ | 10083<br>TA 2019-2020<br><b>EM</b><br>13.00-14.40  | ╡<br>Ruang<br>Kelas<br>÷<br>Pertemuan Ke<br>⋥ | B<br>16                                        | Pertemuan ke 6<br>Hari SENIN<br>Tgl<br>$\overline{\phantom{a}}$<br>Jam<br>$\overline{\phantom{a}}$ | $\overline{\phantom{a}}$<br>07-24-2019<br>10:03:42 | End<br>Start                     | Finger                                       |                | NM/NIM/WA/OT | TotalMhs (6)<br>4<br>Time<br>12:20:06 | 6%                                                                           |                |                     |
|---------------------------------------------------------------------|----------------------------------------------------------------------------------------------------|----------------------------------------------------|-----------------------------------------------|------------------------------------------------|----------------------------------------------------------------------------------------------------|----------------------------------------------------|----------------------------------|----------------------------------------------|----------------|--------------|---------------------------------------|------------------------------------------------------------------------------|----------------|---------------------|
| <b>Mk/KD</b><br>Sem/TA<br>Dos/Pro                                   | STRA1/10082<br>Semester GENAP/TA 2019-2020<br>Agus/EM                                                                           | <b>Hr</b> Kuliah<br><b>Tal Kuliah</b><br>Jam Mulai | <b>SELASA</b><br>07-24-2019<br>11:48:53       |                                                |                                                                                                    |                                                    |                                  | DAFTAR HADIR MAHASISWA                       |                | ETS          |                                       |                                                                              |                | $\blacktriangle$    |
| Hr/Jam<br><b>REC</b>                                                | RABU 13.00-14.40<br><b>NAMA MAHASISWA</b>                                                                                       | Ruang/Kls<br>Pertemuan Ke<br>MIM                   | IIB<br>$\mathbf{1}$                           | $\overline{2}$<br>Dsn: 12:50                   | $\overline{3}$<br>Dsn:-11:57                                                                       | $\mathbf{A}$                                       | 5.<br>Dsn:-11:42 Dsn:+19:12      | ß.<br>Dsn:+80:13                             | $\overline{z}$ | $\mathbf{R}$ | 1                                     | $\overline{2}$                                                               | $\overline{3}$ |                     |
| -1<br>$\overline{2}$<br>$\overline{\mathbf{3}}$<br>A                | <b>SARTIKA HERAWAN</b><br>NAOMI TIO VERONICA NAPITUPULU<br>WINSON WELAS TANAKA<br><b>ANNISA SHABRI</b>                          | 141150012<br>141150015<br>141150021<br>141150028   |                                               |                                                |                                                                                                    |                                                    |                                  |                                              |                |              |                                       |                                                                              |                |                     |
| 5<br>6<br>8                                                         | <b>AJI HARYANTO</b><br>CHARLES SIGIT SAHALA S.<br>RM, EDGAR DANANJAYA<br>ALWI ZIDNY MUKTI                                       | 141150061<br>141150064<br>141150065<br>141150068   |                                               |                                                |                                                                                                    |                                                    |                                  |                                              |                |              |                                       |                                                                              |                |                     |
| 9<br>10<br>11                                                       | ABMU AFIF<br><b>SENANATHA CAKRA SATWIKA</b><br><b>KEVIN ADERIN</b>                                                              | 141150074<br>141150095<br>141150099                |                                               |                                                |                                                                                                    |                                                    |                                  |                                              |                |              |                                       |                                                                              |                |                     |
| 12<br>13<br>14<br>15                                                | <b>SIDIK ARIYANTO</b><br>PRANA YOGITA NURI<br>MUHAMMAD FAHAD AS-SYIRAZI<br>ROMI SURYA SYAHPUTRA                                 | 141150106<br>141150135<br>141150165<br>141150178   | $-24:39$<br>$-24.28$                          | $-12:19$<br>$-12:12$<br>$-12:07$<br>$-12:02$   | $-11:53$<br>$-11:50$<br>$-11:49$<br>$-11:46$                                                       | $+03:47$<br>$+19:01$<br>$+19:05$<br>$+19:07$       | $+79:35$<br>$+79:38$<br>$+79:41$ | $+80:21$<br>$+80.24$<br>$+80:25$<br>$-39:08$ |                |              |                                       |                                                                              |                |                     |
| 16<br>$\overline{\mathbb{C}}$                                       | <b>FEBRIAN PANJI SAPUTRA</b><br>NANDA AGI SEPTIAWAN                                                                             | 141150195<br>141150235                             |                                               | File:E3UPN3\Data\stra1.UPN.Total Mahasiswa: 61 |                                                                                                    |                                                    |                                  |                                              |                |              |                                       |                                                                              |                | 로                   |
| ∺                                                                   | ß.<br>e<br>Ps<br>в                                                                                                    | IЮ                                                 | W<br>B                                        | ß.                                             | 菡                                                                                                  | 蕊                                                  | $\sum_{\alpha}$                  |                                              | $\cdots$       |              |                                       | $\triangle$ $\mathbb{R}$ $\mathbb{R}$ $\mathbb{R}$ $\mathbb{R}$ $\mathbb{R}$ |                | 12:20<br>25/07/2019 |

**Gambar 31 Tampilan hasil presensi kehadiran Mhs/i dalam satu Kelas**

# <span id="page-21-1"></span>**Kemudian ikuti langkah berikut ini:**

Mhs/i yang akan presensi dipersilahkan maju, dan mengeklik kolom pertemuan ke berapa dilakukan kuliah pada baris nama mahasiswa, kelemahan dari metode ini mahasiswa/i yang tidak jujur dapat mengeklik mahasiswa lainya, entah karena sengaja titip absen atau tidak.

# <span id="page-21-0"></span>5. *OUTCOME* **dari aplikasi IT kedisiplinan:**

*OUTCOME* dari aplikasi IT kedisiplinan berupa dokumen tingkat kedisiplinan kehadiran mahasiswa/i dalam mengikuti perkuliahan, yang berupa lembar kerja setelah kolom EAS, seperti gambar di bawah ini:

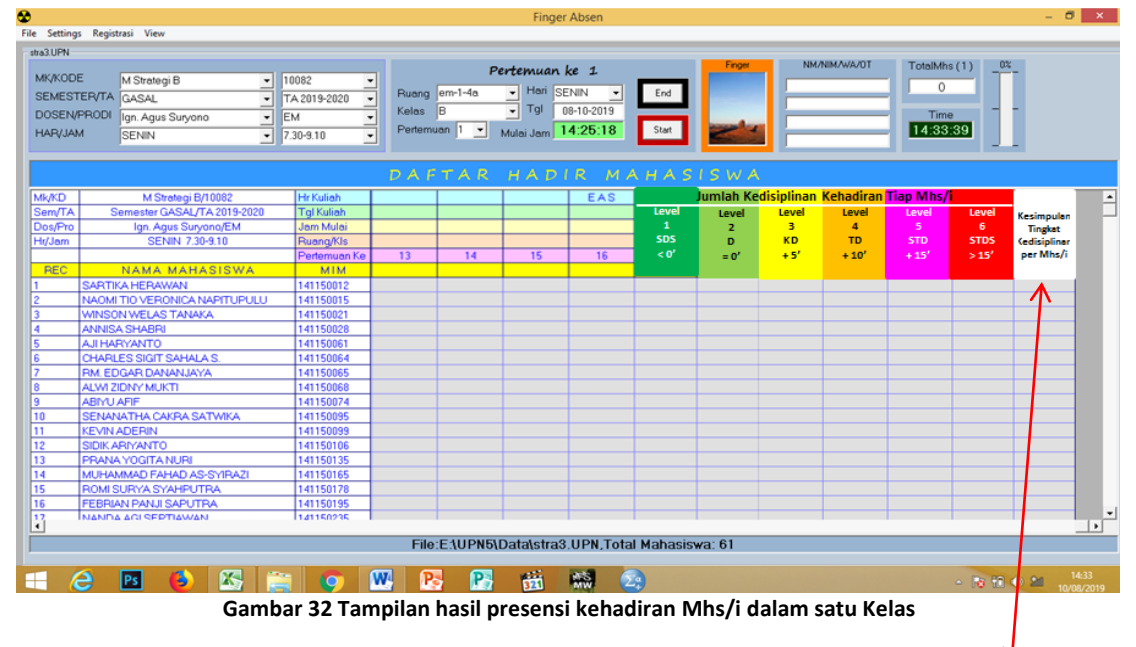

<span id="page-21-2"></span>Level kedisiplinan dimulai dari -15 menit sampai +15 menit, enam **Kesimpulan Tingkatan Kedisiplinan** kehadiran mahasiswa/i dalam perkuliahan dalam aplikasi IT kedisiplinan sebagai berikut:

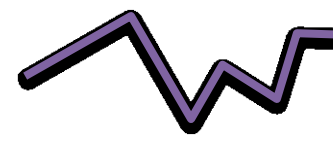

- disiplin level **1 Sangat Disiplin Sekali (SDS)** mahasiswa/i ini **selalu hadir sebelum kuliah dimulai** (**< 0'**), peringkat **kesimpulan tingkat kedisiplinan SDS** jika: **10 SDS + 4 D, artinya mahasiswa/i benar- benar siap menerima ilmu sepenuhnya**, **nilai instrumen sikap dalam KKNI=7 point.**
- disiplin level **2 Disiplin** (**D)** mahasiswa/i ini **selalu hadir tepat** kuliah dimulai (= **0'**), peringkat **kesimpulan tingkat kedisiplinan D** jika: **10 D + 4 KD, artinya mahasiswa/i benar- benar siap menerima ilmu sepenuhnya, nilai instrumen sikap dalam KKNI=7 point.**
- disiplin level **3 Kurang Disiplin (KD) (+ 5'**), peringkat **kesimpulan tingkat kedisiplinan KD** jika: **10 KD + 2 D** atau **2 SDS**, **artinya mahasiswa/i kehilangan intro ilmu bab yang akan dibahas dari dosen, nilai instrumen sikap dalam KKNI=5 point.**
- disiplin level 4 **Tidak Disiplin (TD) (+ 10'**), peringkat **kesimpulan tingkat kedisiplinan TD** jika: **7 TD + 7 KD** atau ada **1-2 SDS atau ada 1-2 D, artinya mahasiswa/i kehilangan intro ilmu, tujuan, manfaat bab yang dibahas dari dosen atau penyaji, sehingga kondisi mahasiswa/i tidak nyambung yang diajarkan/dibahas. nilai instrumen sikap dalam KKNI=3 point.**
- disiplin level 5 **Sangat Tidak Disiplin (STD) (+ 15'**), peringkat **kesimpulan tingkat kedisiplinan STD** jika: **7 STD** + **7 TD** atau ada **1-2 SDS atau ada 1-2 D, artinya mahasiswa/i kehilangan intro ilmu, tujuan manfaat, metode bab yang dibahas dari dosen atau penyaji, kondisi mahasiswa/i sangat tidak nyambung yang diajarkan/dibahas, nilai instrumen sikap dalam KKNI=1 point.**
- disiplin level 6 **Sangat Tidak Disiplin (STDS) (> 15'**), peringkat **kesimpulan tingkat kedisiplinan STDS** jika: **1 KD** + **4 TD + 4 STD + 6 STDS** atau ada **1-2 SDS atau ada 1-2 D, artinya mahasiswa/i kehilangan intro ilmu, tujuan manfaat, metode maupun sebagian materi bab yang sedang dibahas dari dosen atau penyaji, kondisi mahasiswa/i sangat tidak nyambung sekali yang diajarkan/dibahas, nilai instrumen sikap dalam KKNI=0 point.**

*Outcome* ini bisa diekspor ke *microsoft Excel,* seperti langkah point 6 di bawah ini*.*

# <span id="page-22-0"></span>6. **Mengekspor** *database* **aplikasi IT kedisiplinan ke** *microsoft excel*

*Output* aplikasi IT kedisiplinan ini, bisa diekspor ke *microsoft excel*, untuk keperluan lain, langkahnya sebagai berikut:

a. Lakukan langkah **B4b1)-2)** di atas, maka akan tampil gambar seperti di bawah ini:

| ♦                                                                                                    |                        |                       |                                       |                                     | <b>Finger Absen</b>                                  |              |                        |                |              |                                  |                 |
|----------------------------------------------------------------------------------------------------|------------------------|-----------------------|---------------------------------------|-------------------------------------|------------------------------------------------------|--------------|------------------------|----------------|--------------|----------------------------------|-----------------|
| File Settings Registrasi View                                                                                                    |                        |                       |                                       |                                     |                                                      |              |                        |                |              |                                  |                 |
| <b>MK/KODE</b><br>10083<br>STRA1<br>╺║<br>SEMESTER/TA GENAP<br>$\mathbf{r}$<br><b>DOSEN/PRODI</b><br>EM<br>Agus<br>킈<br><b>HAR/JAM</b><br>RABU<br>$-$ 13.00-14.40 | TA 2019-2020           | Ruang<br><b>Kelas</b> | <u>=</u><br>$B -$<br>Pertemuan Ke 6 - | Pertemuan ke 6<br>Hari SENIN<br>Tgl | $\blacktriangledown$<br>07-24-2019<br>$Jam$ 10:03:42 | End<br>Start | Finger                 |                | NM/NIM/WA/OT | TotalMhs (6)<br>Time<br>12:20:06 | 6%<br>والمستوات |
|                                                                                                    |                        |                       |                                       |                                     |                                                      |              | DAFTAR HADIR MAHASISWA |                |              |                                  |                 |
| <b>Mk/KD</b><br>STRA1/10082                                                                                                    | <b>Hr</b> Kuliah       | <b>SELASA</b>         |                                       |                                     |                                                      |              |                        |                | ETS          |                                  |                 |
| Sem/TA<br>Semester GENAP/TA 2019-2020                                                                                                    | <b>Tgl Kuliah</b>      | 07-24-2019            |                                       |                                     |                                                      |              |                        |                |              |                                  |                 |
| Dos/Pro<br>Agus/EM                                                                                                    | Jam Mulai              | 11:48:53              |                                       |                                     |                                                      |              |                        |                |              |                                  |                 |
| Hr/Jam<br>RABU 13.00-14.40                                                                                                    | Ruang/Kls              | IIB                   |                                       |                                     |                                                      |              |                        |                |              |                                  |                 |
|                                                                                                    | Pertemuan Ke           | $\mathbf{1}$          | $\mathbf{2}$                          | $\mathbf{3}$                        | $\blacktriangleleft$                                 | $\mathbf{g}$ | ß.                     | $\overline{2}$ | 8            | $\mathbf{1}$                     | $\mathbf{2}$    |
| <b>REC</b><br>NAMA MAHASISWA                                                                                                    | <b>MTM</b>             |                       |                                       | Dsn:-12:50 Dsn:-11:57               | Dsn:-11:42                                           | Dsn:+19:12   | Dsn:+80:13             |                |              |                                  |                 |
| $\overline{1}$<br><b>SARTIKA HERAWAN</b>                                                                                                    | 141150012              |                       |                                       |                                     |                                                      |              |                        |                |              |                                  |                 |
| $\overline{2}$<br>NAOMI TIO VERONICA NAPITUPULU                                                                                                    | 141150015              |                       |                                       |                                     |                                                      |              |                        |                |              |                                  |                 |
| <b>WINSON WELAS TANAKA</b><br>$\overline{\mathbf{3}}$<br><b>ANNISA SHABRI</b><br>$\blacktriangleleft$                                                             | 141150021<br>141150028 |                       |                                       |                                     |                                                      |              |                        |                |              |                                  |                 |
| 5 <sub>1</sub><br>AJI HARYANTO                                                                                                    | 141150061              |                       |                                       |                                     |                                                      |              |                        |                |              |                                  |                 |
| CHARLES SIGIT SAHALA S.<br>6                                                                                                    | 141150064              |                       |                                       |                                     |                                                      |              |                        |                |              |                                  |                 |
| RM, EDGAR DANANJAYA<br>$\overline{7}$                                                                                                    | 141150065              |                       |                                       |                                     |                                                      |              |                        |                |              |                                  |                 |
| ALWI ZIDNY MUKTI<br>8                                                                                                    | 141150068              |                       |                                       |                                     |                                                      |              |                        |                |              |                                  |                 |
|                                                                                                    | 141150074              |                       |                                       |                                     |                                                      |              |                        |                |              |                                  |                 |
| ABMU AFIF<br>-91                                                                                                    | 141150095              |                       |                                       |                                     |                                                      |              |                        |                |              |                                  |                 |
| 10<br><b>SENANATHA CAKRA SATWIKA</b>                                                                                                    |                        |                       |                                       |                                     |                                                      |              |                        |                |              |                                  |                 |
| 11<br><b>KEVIN ADERIN</b>                                                                                                    | 141150099              |                       | $-12:19$                              | $-11:53$                            | $+03:47$                                             | $+79:35$     | $+80:21$               |                |              |                                  |                 |
| 12 <sup>7</sup><br><b>SIDIK ARIYANTO</b>                                                                                                    | 141150106              | $-24:39$              |                                       |                                     |                                                      |              |                        |                |              |                                  |                 |
| 13<br>PRANA YOGITA NURI                                                                                                    | 141150135              | $-24.28$              | $-12:12$                              | $-11:50$                            | $+19:01$                                             | $+79:38$     | $+80:24$               |                |              |                                  |                 |
| MUHAMMAD FAHAD AS-SYIRAZI<br>14                                                                                                    | 141150165              |                       | $-12:07$                              | $-11:49$                            | $+19:05$                                             | $+79:41$     | $+80:25$               |                |              |                                  |                 |
| 15<br>ROMI SURYA SYAHPUTRA                                                                                                    | 141150178              |                       | $-12:02$                              | $-11:46$                            | $+19:07$                                             |              | $-39:08$               |                |              |                                  |                 |
| 16<br>FEBRIAN PANJI SAPUTRA                                                                                                    | 141150195              |                       |                                       |                                     |                                                      |              |                        |                |              |                                  |                 |

**Gambar 33 Tampilan hasil presensi kehadiran Mhs/i dalam satu Kelas**

<span id="page-23-1"></span>b. Klik menu *File*, pilih menu *MakeExcel*, akan tampak gambar seperti di bawah ini:

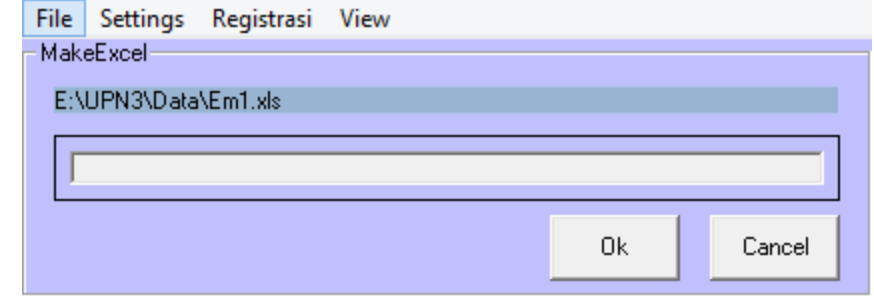

**Gambar 34 Tampilan** *Menu Eksport**database* **presensi kehadiran Mhs/i dlm satu Kelas ke** *microsoft excel*

- <span id="page-23-2"></span>c. Ketiklah nama *file* presensi kelas, sebaiknya sesuai nama mka dan kelas contoh strategi A, kemudian **klik** *OK*.
- d. Untuk membuka *file* ekspor tersebut harus membuka aplikasi *windows exploler* kemudian pilihlah *folder* sbb:
- <span id="page-23-0"></span>7. **Seting warna tingkat kedisiplinan mhs/i kehadiran saat perkuliahan:**
	- a. Lakukan langkah **B2a-b** di atas, maka akan tampil gambar seperti di bawah ini:

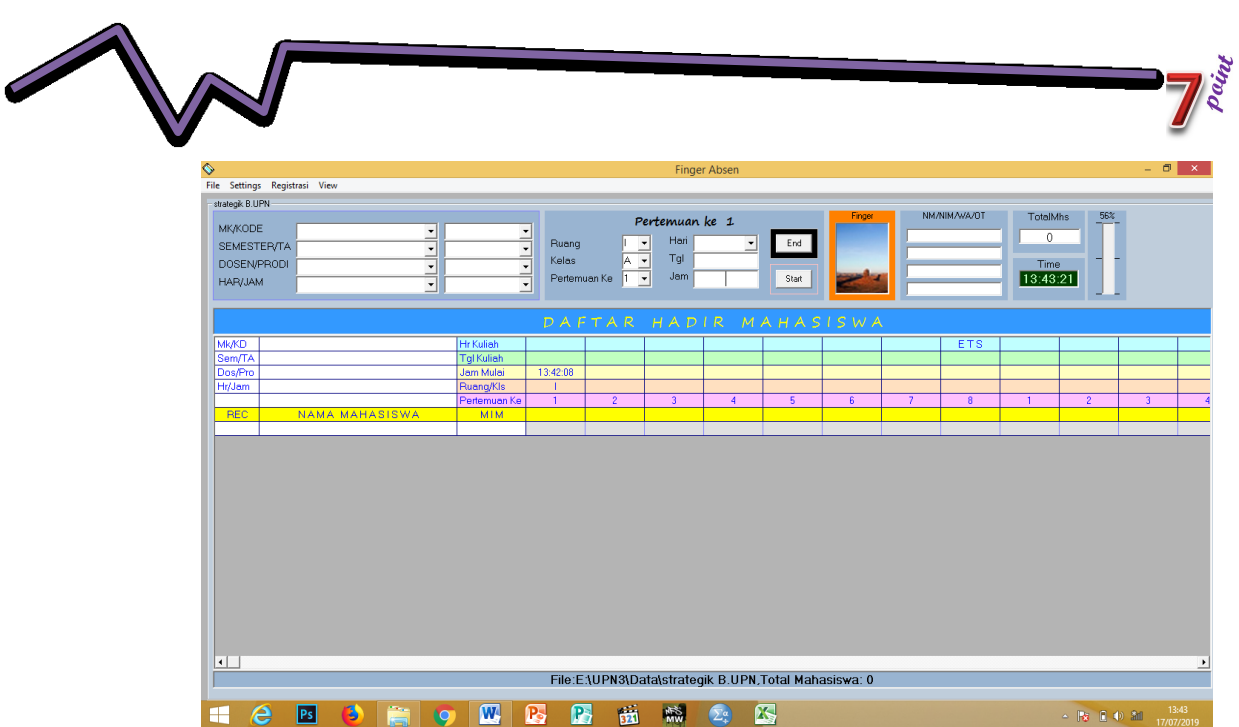

EO WEB Brittin March De **Gambar 35 Tampilan** *maximize* **lembar kerja aplikasi IT kedisiplinan**

<span id="page-24-1"></span>b. Klik menu *pulldown Setting*, plih menu **Warna Kedatangan** sbb:

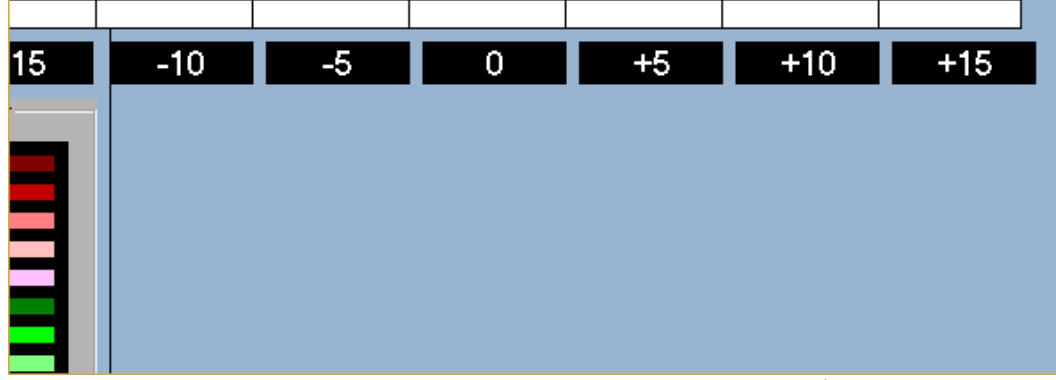

**Gambar 36 Tampilan** *Menu Setting* **warna kriteria kedisiplinan kehadiran Mhs/i dalam perkuliahan**

- <span id="page-24-2"></span>c. **Kliklah satu persatu** menu: **-15, -10, -5, 0, +5, +10, +15,** kemudian **klik warna** yang dipilih.
- *d.* Bila sudah selesai **pilih menu** *Close.*

 $PS$  3

### <span id="page-24-0"></span>8. **Untuk keluar dari aplikasi IT kedisiplinan.**

Untuk keluar dari aplikasi IT kedisiplinan, klik tanda silang atau *close.*

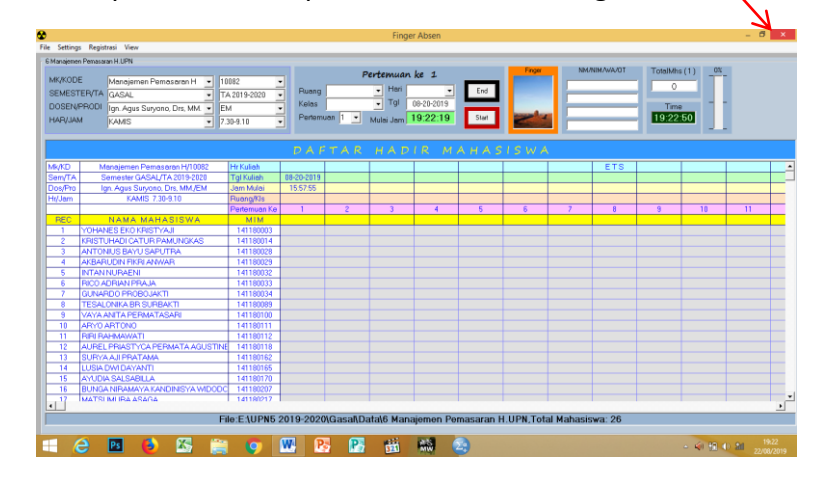

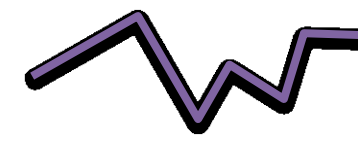

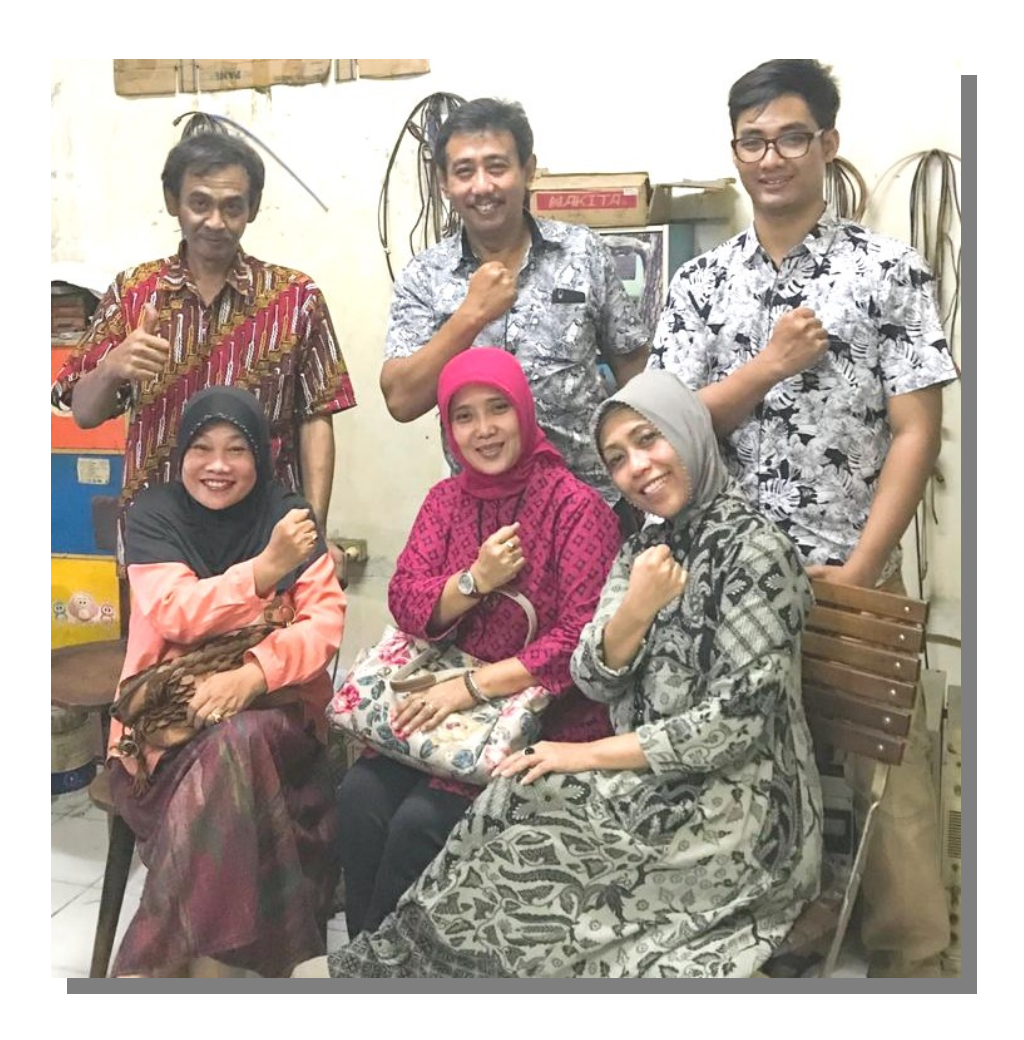

**Paint** 

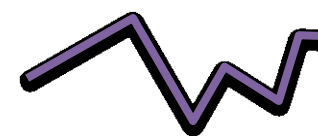

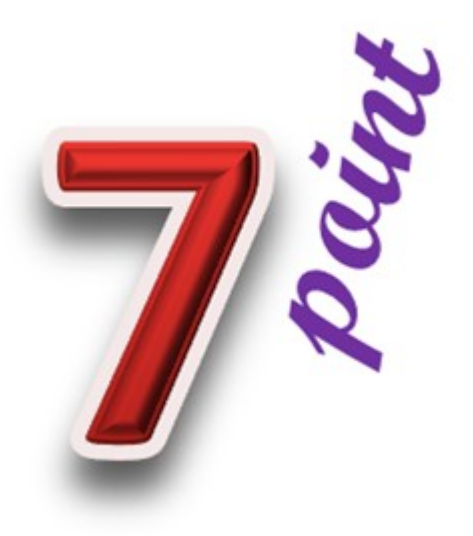

**1.0**

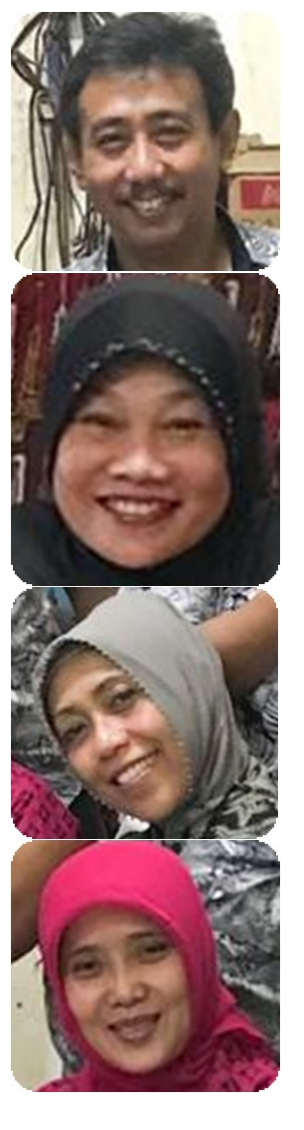

**Ign. Agus Suryono**, dosen prodi Manajemen Fakultas Ekonomi dan Bisnis UPN "Veteran" Yogyakarta

**Sudaryatie**, dosen prodi Manajemen Fakultas Ekonomi dan Bisnis UPN "Veteran" Yogyakarta

**Sri Kususjaniatun**, dosen prodi Manajemen Fakultas Ekonomi dan Bisnis UPN "Veteran" Yogyakarta

**Anis Sitihartati**, dosen prodi Manajemen Fakultas Ekonomi dan Bisnis UPN "Veteran" Yogyakarta